# МІНІСТЕРСТВО ОСВІТИ І НАУКИ УКРАЇНИ НАЦІОНАЛЬНИЙ АВІАЦІЙНИЙ УНІВЕРСИТЕТ ФАКУЛЬТЕТ МІЖНАРОДНИХ ВІДНОСИН КАФЕДРА КОМП'ЮТЕРНИХ МУЛЬТИМЕДІЙНИХ ТЕХНОЛОГІЙ

ДОПУСТИТИ ДО ЗАХИСТУ Завідувач випускової кафедри \_\_\_\_\_\_\_\_\_\_\_\_\_\_ О.А. Бобарчук «  $\rightarrow$  2023 р.

# **КВАЛІФІКАЦІЙНА РОБОТА**

# **(ПОЯСНЮВАЛЬНА ЗАПИСКА)**

# ВИПУСКНИКА ОСВІТНЬОГО СТУПЕНЯ БАКАЛАВР

# ЗА СПЕЦІАЛЬНІСТЮ 186 «ВИДАВНИЦТВО ТА ПОЛІГРАФІЯ»

# **Тема: «Комплект макетів рекламної продукції для компанії STRATA22»**

Виконавець студент групи ВП-316ст Кухарев Юрій Олександрович (студент, група, прізвище, ім'я, по батькові)

Керівник  $\frac{K.T.H., \text{A}^{[1]}(t)}{K.T.H., \text{A}^{[2]}(t)}$  Світлана Миколаївна (науковий ступінь, вчене звання, прізвище, ім'я, по батькові)

 $(ni)$ 

Нормоконтролер:  $\overline{\phantom{a_{13}}\phantom{a_{14}}\phantom{a_{15}}}-\phantom{a_{15}}\overline{\phantom{a_{15}}\phantom{a_{15}}}\phantom{a_{16}}$ 

КИЇВ 2023

# НАЦІОНАЛЬНИЙ АВІАЦІЙНИЙ УНІВЕРСИТЕТ

Факультет\_міжнародних відносин

Кафедра комп'ютерних мультимедійних технологій

Спеціальність 186 «Видавництво та поліграфія»

(шифр, найменування)

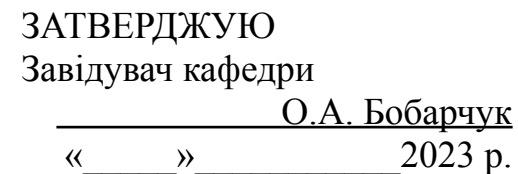

# **ЗАВДАННЯ на виконання кваліфікаційної роботи** \_\_Кухарева Юрія Олександровича \_

(П.І.Б. випускника)

1. Тема роботи «Комплект макетів рекламної продукції для компанії STRATA22» затверджена наказом ректора від «31» березня 2023 р. № 441/ст.

2. Термін виконання роботи: з 22.05.2023 р. по 25.06.2023 р.

3. Вихідні дані до роботи: персональний комп'ютер, ілюстративний матеріал для верстки, текстовий матеріал для верстки.

4. Зміст пояснювальної записки: аналіз поліграфічної друкованої продукції та її типів видання, обґрунтування вибору засобів створення макетів видання, процес розробки макетів видання.

5. Перелік обов'язкового ілюстративного матеріалу: макети рекламно-поліграфічної продукції (буклет, флаєри і календарі) для для компанії «Strata22», презентація PowerPointn та рисунки.

# 6. Календарний план-графік

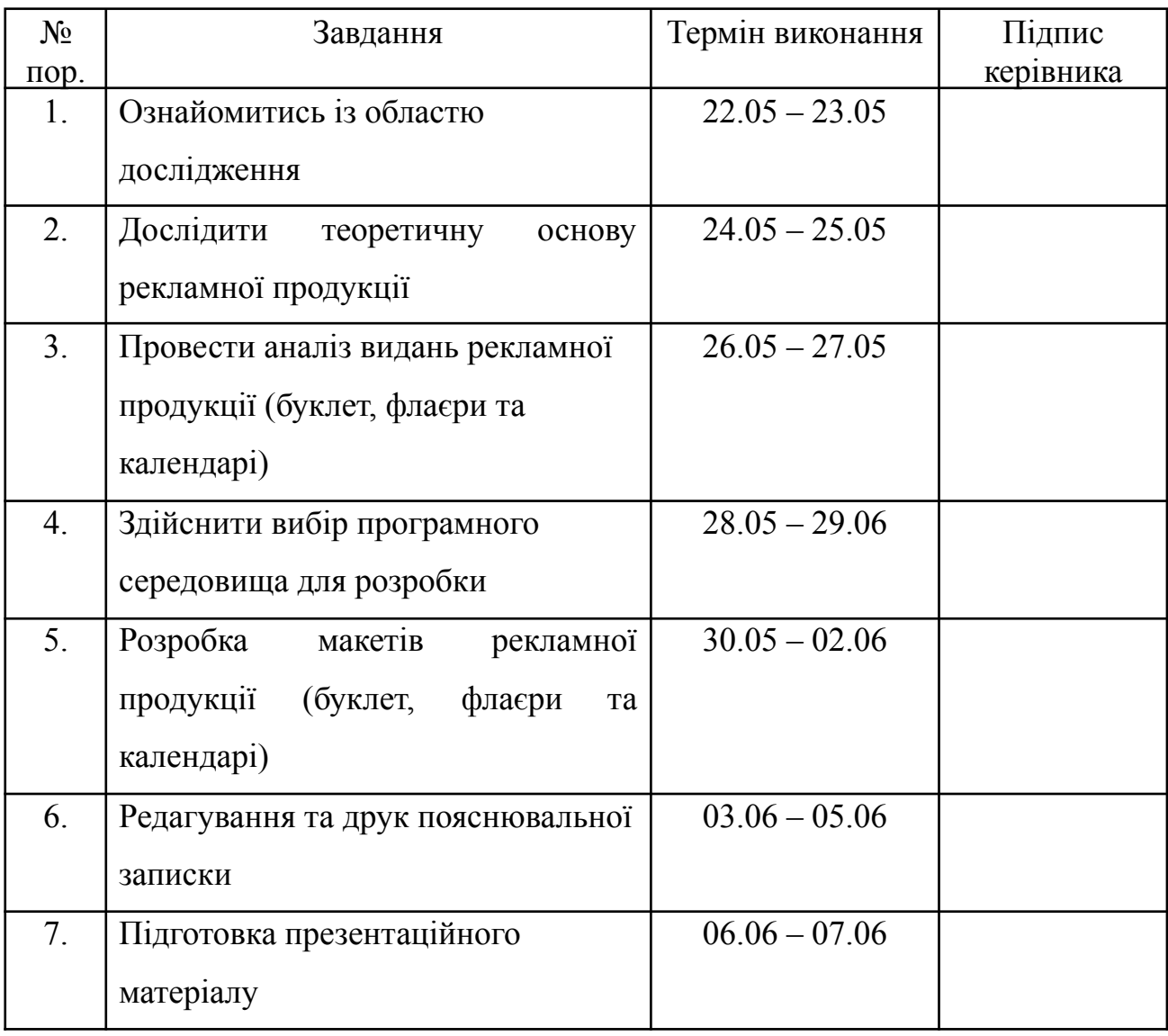

7. Дата видачі завдання: «22» травня 2023 р.

Керівник кваліфікаційної роботи <sup>(підпис керівника)</sup> Гальченко С.М.

(підпис керівника)

Завдання прийняв до виконання (підпис випускника) Кухарев Ю.О. (П.І.Б.)

(підпис випускника)

### **РЕФЕРАТ**

Пояснювальна записка до кваліфікаційної роботи "Комплект макетів рекламної продукції для компанії STRATA22" складається із списку скорочень, вступу, основної частини, що містить 3 розділи, висновку й списку використаних джерел. Загальний обсяг роботи – 58 сторінок. Робота містить 30 рисунків. Список використаних джерел включає 30 джерел.

Ключові слова та терміни: буклет, флаєр, календар, поліграфічна продукція, Microsoft Word, Adobe Illustrator, Adobe Photoshop, CtP (Computer-to-play), CtF (Computer-to-film).

У вступі роботи обґрунтовується актуальність теми і формулюються мета і задачі дослідження.

У першому розділі описано поліграфічну продукції, типи поліграфічної продукції, переваги, стандарти оформлення буклету, флаєрів та календарів.

У другому розділі розглянуто вибір програмного забезпечення.

У третьому розділі розглянуто практичну реалізацію макетів.

У висновках проаналізовано отримані результати роботи

**Об'єкт проектування** – рекламно-поліграфічна продукція.

**Предмет проектування** – макет буклету, флаєрів та календарів.

**Мета проектування** – спроектувати та розробити макети рекламної поліграфічної продукції для компанії STRATA22.

# **ЗМІСТ**

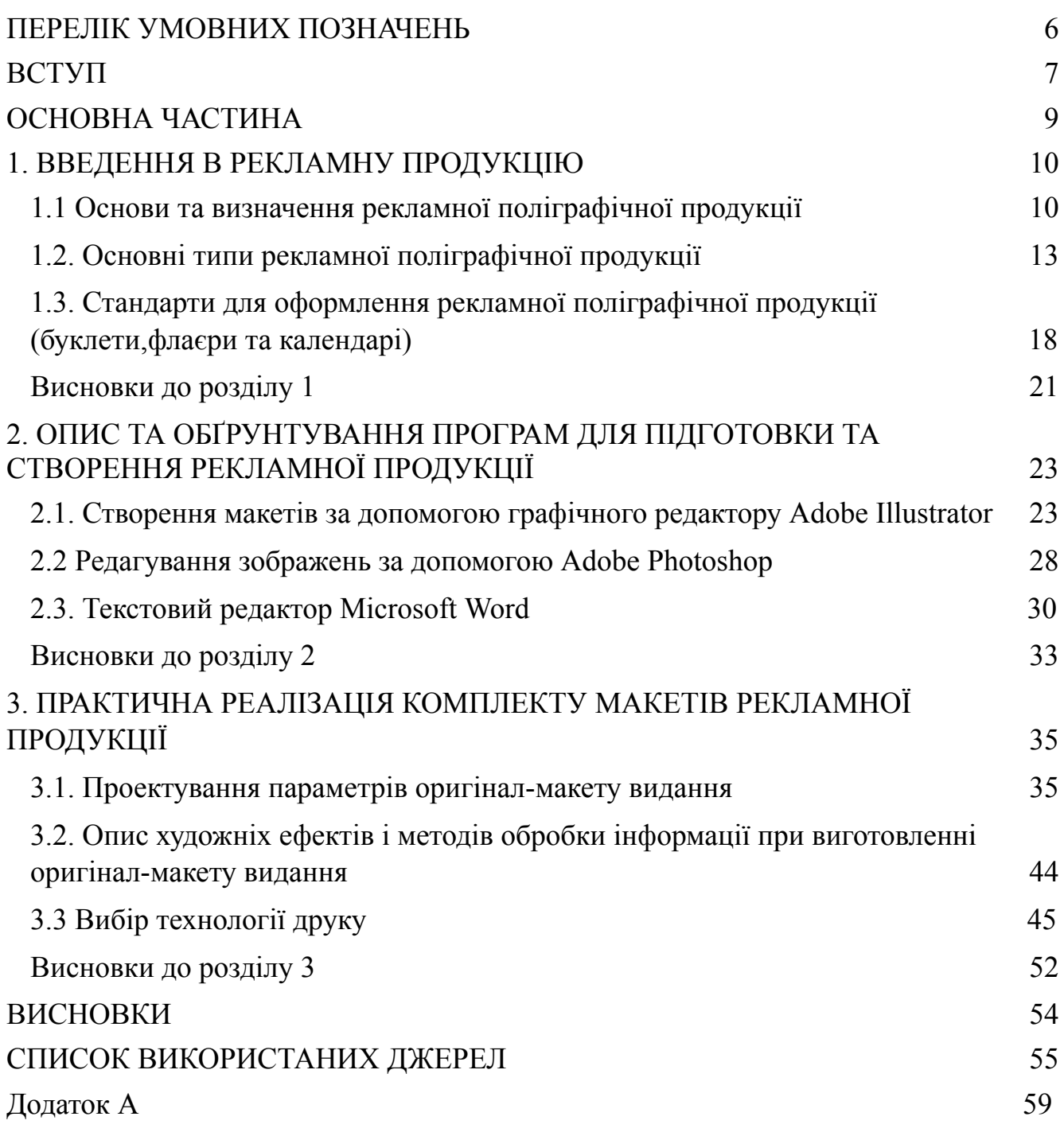

# **ПЕРЕЛІК УМОВНИХ ПОЗНАЧЕНЬ, СКОРОЧЕНЬ, ТЕРМІНІВ**

**Видання** - документ, що містить інформацію у графічному та текстовому форматі, призначену для поширення. Воно проходить редакційне опрацювання та друкується або виготовляється за допомогою технології тиснення.

**Композиція** - дизайнерський засіб для структурування та гармонійного поєднання всіх елементів у витворі мистецтва.

**Макетування** - процес, що включає компонування різних елементів, таких як зображення, графіки, таблиці та текст, для оформлення видання.

**Додрукарська підготовка** – комплексний процес, що передує друку. Додрукарська підготовка включає створення та редагування електронних макетів поліграфічних виробів і їх підготовку до друку.

**Графічний редактор** - програмний засіб, який дозволяє користувачам обробляти та створювати зображення за допомогою комп'ютера. Він також дозволяє зберігати та експортувати зображення в різних форматах.

**Текстовий редактор** – програмний засіб, розроблений для написання й редагування текстової інформації, а також їх перегляду на екрані монітору, виводу на друк, містить багато інструментів для форматування.

**CMYK** - це колірна модель, що використовується в друці та поліграфії, де кольори створюються шляхом змішування ціану, мадженти, жовтого та чорного.

**RGB -** це колірна модель, що використовується в електронних пристроях та візуальних системах, де кольори створюються шляхом змішування червоного (Red), зеленого (Green) та синього (Blue) світла.

**Adobe Illustrator -** це програма комп'ютерної верстки (DTP), розроблена компанією Adobe Systems. Вона призначена для створення векторної графіки і має широкі можливості у роботі з об'єктами, формами, текстом та кольорами. Adobe Illustrator дозволяє професіоналам в галузі дизайну і ілюстрації створювати високоякісні векторні зображення для друку, веб-дизайну, реклами та інших цілей.

**Adobe Photoshop -** це потужна програма, яка широко використовується для редагування цифрових фотографій і створення растрової графіки. Вона надає різноманітні інструменти та функції для обробки зображень, включаючи корекцію кольору, ретушування дефектів, створення ефектів та композицій, роботу з шарами і багато іншого.

**Microsoft Word -** це програма для редагування тексту, розроблена компанією Microsoft, яка входить до пакету програм Microsoft Office. Вона надає користувачам засоби для написання, форматування та редагування текстової інформації, а також можливість виводу цього тексту на друк.

**CtP** - Computer to Plate (комп'ютер - друкарська форма)

**CtF** - Computer-to-Film (комп'ютер - фотоформа)

### **ВСТУП**

**Актуальність теми.** Тема являється дуже актуальною, оскільки рекламна продукція є невід'ємною частиною сучасного бізнесу, що допомагає компаніям залучати увагу цільової аудиторії та просувати свої товари та послуги на ринку. Один з ключових елементів рекламної стратегії - це візуальне представлення продукту або бренду через макети, що ефективно комунікують повідомлення та створюють бажану іміджеву сприйнятливість.

Макети буклетів представляють собою друковану продукцію, що має більш складну конструкцію і продуманий дизайн. Буклети мають здатність зацікавити та інформувати цільову аудиторію про послуги компанії. Крім того, їх можна розповсюджувати на різних заходах, виставках або передавати потенційним клієнтам безпосередньо.

Флаєри є ще одним важливим елементом рекламної поліграфії. Вони представляють собою форму паперової реклами, яка призначена для широкого розповсюдження. Флаєри можуть бути розданими на вулицях, розміщені в публічних місцях або надіслані поштою. Їх компактний розмір і лаконічний зміст дозволяють швидко привернути увагу та зацікавити потенційних клієнтів.

Календарі можуть мати форму таблиці або книжки та містять перелік чисел, днів тижня та місяців. Календарі можуть бути розміщені на стінах, в кишені або на робочих столах, і вони є ефективним способом нагадування про компанію і її послуги протягом усього року.

Комплект макетів у вигляді буклету, флаєрів та календарів – це неперіодичні видання формату А4 та А3. Для створення макетів був обраний шрифт Bahnschrift, оскільки він має чудову читабельність і не відволікає велику увагу, що дозволило більше фокусуватись на ілюстраціях. Видання має простий дизайн легкий для сприйняття.

**Мета і завдання виконання кваліфікаційної роботи.** Метою виконання кваліфікаційної роботи було створення рекламної поліграфічної продукції (буклету, флаєрів, календарів) для компанії STRATA22.

Для досягнення мети було використано таке програмне забезпечення для верстки та графічного дизайну як: Adobe Illustrator та Adobe Photoshop, та текстовий редактор Microsoft Word без якого неможливе якісне редагування тексту.

У рамках даної кваліфікаційної роботи створюється комплект макетів рекламної продукції для компанії STRATA22. STRATA22 - високотехнологічна дослідницька компанія, яка разом із професіоналами ЗСУ створює мультимедійні системи для безпечної, ефективної та модернової бойової підготовки згідно з підходами НАТО[1].

**Об'єкт проектування** – рекламно-поліграфічна продукція.

**Предмет проектування** – макет буклету, флаєрів та календарів.

**Мета проектування** – спроектувати та розробити макети рекламної поліграфічної продукції для компанії STRATA22.

Для досягнення поставленої мети кваліфікаційна робота включає такі завдання:

1. Вивчення поліграфічної продукції та її типів, а також аналіз переваг використання рекламної продукції.

2. Вивчення стандартів оформлення буклетів, флаєрів та календарів.

3. Вибір програмного забезпечення для створення макетів.

4. Розробка та реалізація практичних макетів рекламної продукції для компанії STRATA22.

5. Аналіз отриманих результатів та висновки.

# **ОСНОВНА ЧАСТИНА 1. ВВЕДЕННЯ В РЕКЛАМНУ ПРОДУКЦІЮ**

### **1.1 Основи та визначення рекламної поліграфічної продукції**

Рекламна продукція - це сукупність матеріалів та засобів комунікації, які використовуються для просування товарів, послуг або бренду, з метою залучення уваги цільової аудиторії, стимулювання продажів і побудови іміджу компанії. Вона може включати різноманітні канали і формати, такі як друковані рекламні матеріали (брошури, листівки, плакати), телевізійну та радіорекламу, рекламу на Інтернеті, наружну рекламу, рекламу на соціальних медіа, відеоролики та інші форми презентації інформації.

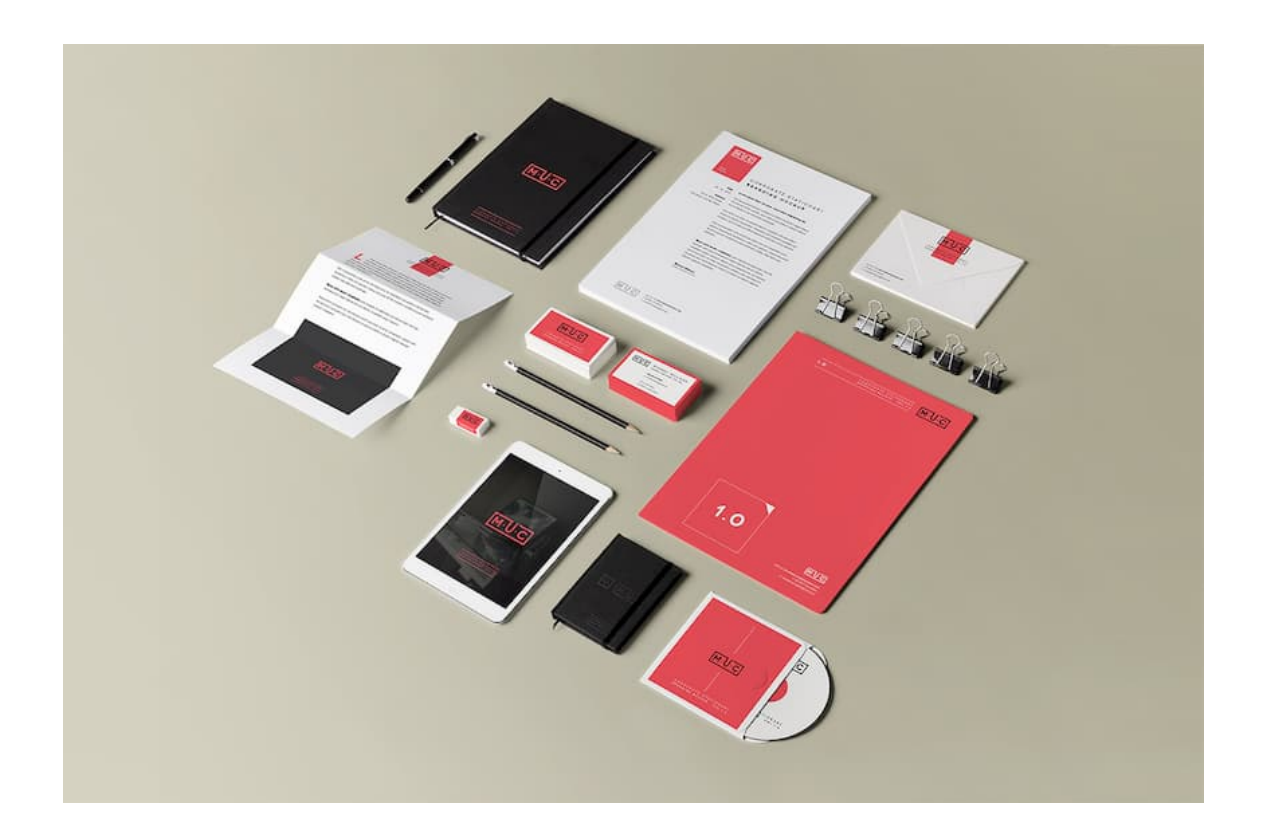

Рис. 1.1. Рекламна продукція[3]

Роль рекламної продукції в бізнесі включає наступні аспекти:

Залучення уваги та підвищення узнаваності: Рекламна продукція допомагає привернути увагу потенційних клієнтів до продукту, послуги або бренду. Вона створює можливість представити унікальні переваги та особливості пропозиції, розповісти про користь, яку отримають клієнти, і підвищити рівень узнаваності бренду серед конкурентів.

Стимулювання продажів: Рекламна продукція є потужним інструментом для стимулювання продажів. Вона допомагає створити почуття терміновості, акційності або унікальності пропозиції, що підтримується візуально привабливими матеріалами. Це може включати акції, знижки, безкоштовну доставку, подарунки або інші привабливі пропозиції, які переконують клієнтів придбати продукт або скористатися послугою[3,4].

Побудова іміджу та створення довіри: Рекламна продукція відіграє важливу роль у побудові і утриманні позитивного іміджу бренду. Вона дозволяє створити сприятливе сприйняття бренду через використання елементів дизайну, кольорів, логотипу та інших визначних розпізнавальних ознак. Рекламна продукція допомагає показати цінності, які представляє бренд, та підтвердити довіру клієнтів до компанії.

Підтримка комунікації з клієнтами: Рекламна продукція використовується для підтримки взаємодії зі споживачами. Вона надає можливість надсилати корисну інформацію, оновлення, новини, спеціальні пропозиції та акції, що допомагають утримати клієнтів, стимулюють повторні покупки та розповідають про нові продукти або послуги.

Виділення з конкуренції: Рекламна продукція допомагає вирізнятися з середини конкурентного середовища. Вона дозволяє привернути увагу вже насиченого ринку і залучити клієнтів, пропонуючи їм унікальність, якість, інновації або інші переваги.

Рекламна продукція є необхідним інструментом для підтримки маркетингових стратегій та досягнення бізнес-цілей компанії. Вона дозволяє створити свідомість про бренд, залучити увагу потенційних клієнтів, стимулювати продажі та підтримувати позитивне сприйняття бренду[3,4].

Аналіз переваг використання рекламної продукції включає оцінку того, як ці матеріали можуть сприяти досягненню маркетингових цілей компанії та залученню уваги цільової аудиторії. Ось деякі переваги використання рекламної продукції:

1. Візуальна привабливість: Рекламна продукція, така як буклети, флаєри та календарі, може бути створена з привабливим дизайном, який привертає увагу і створює позитивне перше враження про компанію або продукт.

2. Конкретна інформація: Рекламна продукція дозволяє передати конкретну інформацію про продукт, послугу або подію. Вона може містити важливі деталі, особливості та переваги, що допомагають споживачам зробити обізнаний вибір.

3. Широкий охоплення аудиторії: Рекламна продукція може бути розповсюджена на різних майданчиках, таких як вулиці, події, магазини, офіси та інші місця. Це дозволяє досягти широкої аудиторії та привернути увагу потенційних клієнтів.

4. Фізична наявність: Рекламна продукція, така як флаєри та календарі, можуть бути триманими аудиторією на руках або в певних місцях (наприклад, на стінах або робочих столах). Це створює фізичну присутність та нагадує про компанію або її продукти на протязі тривалого часу.

5. Повторюваність повідомлення: Рекламна продукція, така як календарі, може мати тривалий ефект нагадування про компанію або її продукти протягом року. Кожен раз, коли людина переглядає календар, вона знову зустрічається з інформацією про бренд, що сприяє збільшенню усвідомленості та впізнаваності бренду.

6. Гнучкість в дизайні: Рекламна продукція може бути створена з урахуванням індивідуальних потреб та вимог компанії. Вона може бути призначена для специфічної аудиторії, відображати унікальний стиль бренду та передавати бажані повідомлення.

Аналіз переваг використання рекламної продукції допомагає компаніям зрозуміти, як ці матеріали можуть впливати на споживачів та сприяти досягненню маркетингових цілей. Враховуючи ці переваги, компанії можуть ефективно планувати та реалізовувати свої рекламні кампанії для досягнення успіху на ринку.

## **1. 2 Основні типи рекламної поліграфічної продукції**

Банери: Великі рекламні матеріали, зазвичай виготовлені з пластику або тканини, розміщені на видному місці з метою привернути увагу. Їх можна бачити на будівлях, стадіонах, виставках та інших громадських місцях.

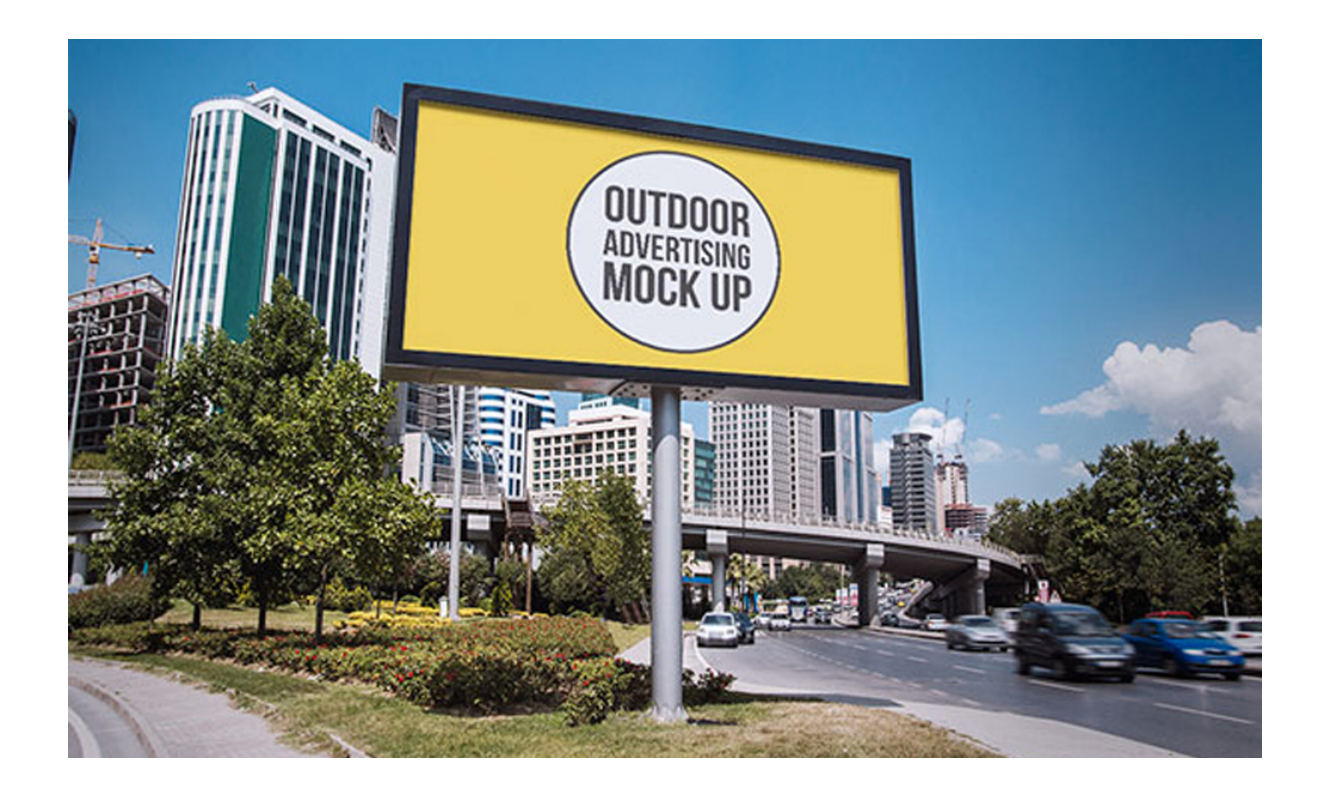

Рис. 1.2. Банер

Листівки: Невеликі картонні або паперові аркуші з рекламними повідомленнями, які зазвичай розповсюджуються безпосередньо серед потенційних клієнтів або розміщуються в точках продажу. Листівки можуть містити інформацію про продукт, послугу або пропозицію компанії[4].

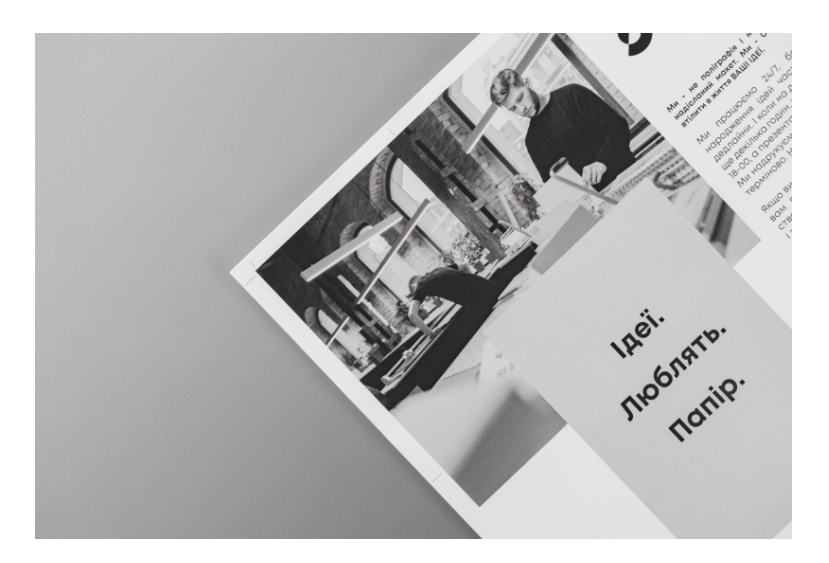

Рис. 1.3. Листівки[9]

Флаєри: Невеликі однобічні або двобічні аркуші, зазвичай друковані на папері, які розповсюджуються на вулицях, розсилках поштою, в магазинах або на подіях. Флаєри містять коротку, привабливу інформацію та використовуються для привертання уваги та заохочення до дії.

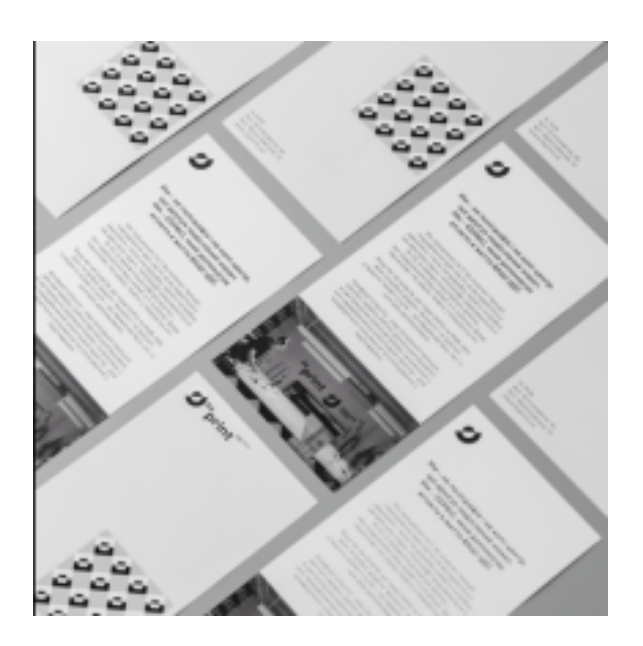

Рис. 1.4. Флаєри[6]

Буклети: Згорнуті аркуші паперу або картону, які містять детальнішу інформацію про продукт, послугу або подію. Буклети зазвичай мають більшу кількість сторінок і дозволяють докладніше описати переваги і характеристики пропонуваного продукту або послуги.

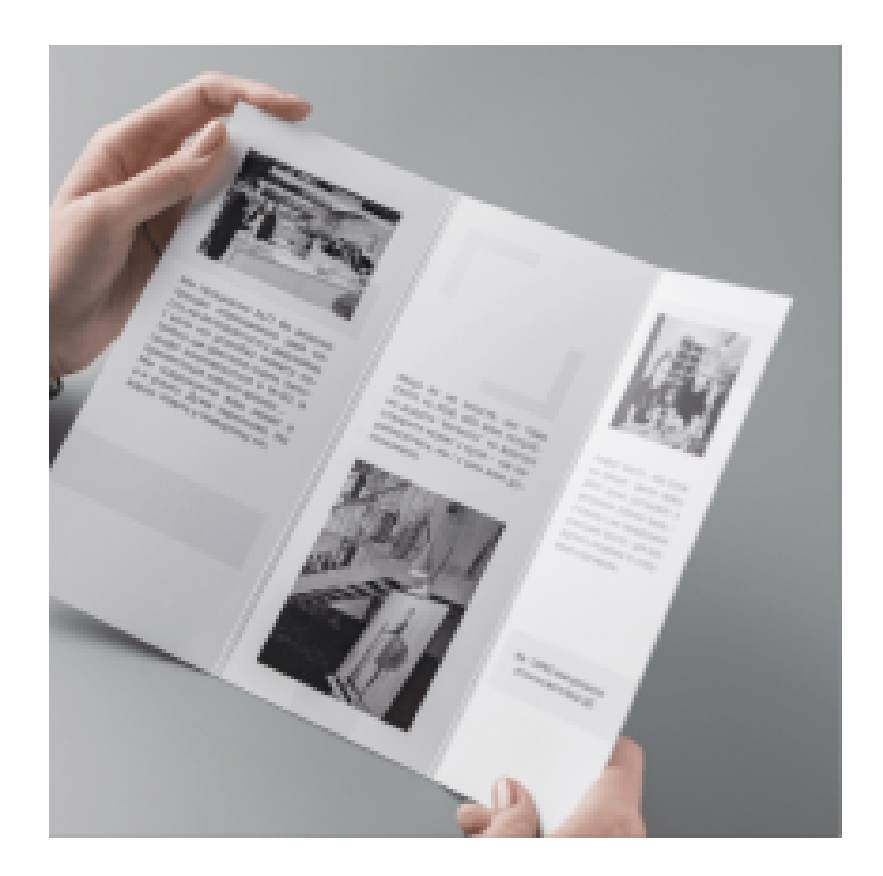

Рис. 1.5. Буклети[5]

Календарі: Рекламні календарі, які включають логотипи, графіку або фотографії бренду компанії, що розповсюджуються серед клієнтів або партнерів. Календарі є корисними предметами, які використовуються щоденно, тому вони надають довготривалий ефект реклами і підтримують свідомість про бренд на протязі року.

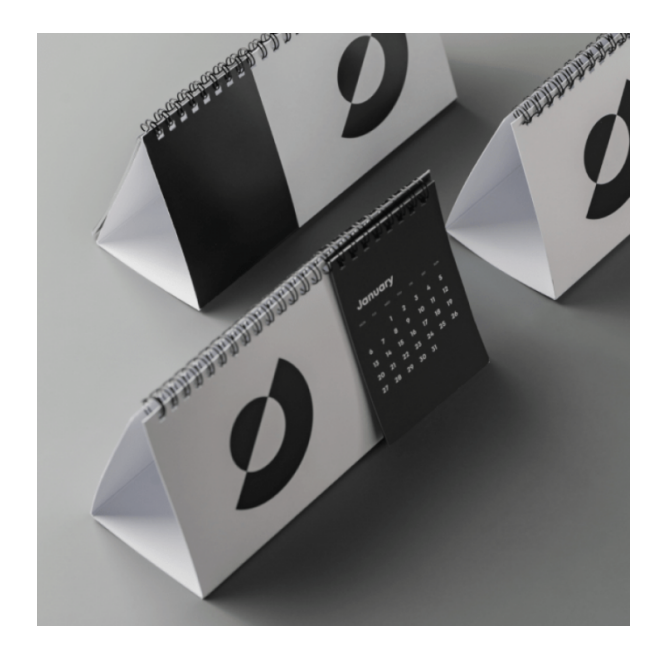

Рис. 1.6. Календарі[7]

Рекламні плакати: Великі рекламні матеріали, які зазвичай розміщуються на стінах, в метро, на зупинках громадського транспорту або на вуличних стовпах. Рекламні плакати використовуються для привертання уваги та передачі важливих повідомлень через зображення та короткий текст.

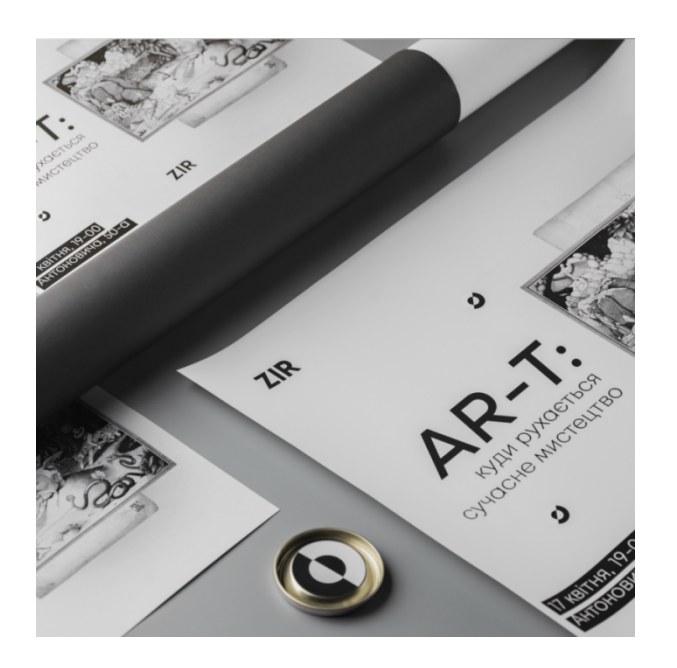

Рис. 1.7. Плакати[10]

Це лише кілька основних типів рекламної продукції, існує безліч інших форматів, які можуть бути використані залежно від цільової аудиторії, бюджету та мети рекламної кампанії.

Вибір правильної рекламної продукції має велику важливість для успіху рекламної кампанії і досягнення мети бізнесу. Ось кілька причин, чому правильний вибір рекламної продукції є настільки важливим:

Залучення уваги та ефективність: Правильно обрана рекламна продукція привертає увагу цільової аудиторії та має високу ефективність. Якщо реклама не викликає інтересу або не передає відповідну повідомлення, вона може бути легко проігнорованою або забутою. Правильно підібрана рекламна продукція сприяє залученню уваги, створює емоційний зв'язок і мотивує цільову аудиторію до дії.

Відповідність меті та повідомленню: Рекламна продукція повинна бути відповідною до мети рекламної кампанії та передавати необхідне повідомлення. Наприклад, якщо ваша мета - привернути увагу нових клієнтів, то банери або рекламні плакати можуть бути ефективними. У разі необхідності детального опису продукту або послуги, буклети або листівки можуть бути кращим варіантом. Важливо, щоб рекламна продукція відповідала потребам вашої цільової аудиторії та передавала необхідне повідомлення.

Цільова аудиторія: Різні типи рекламної продукції привертають різні групи цільової аудиторії. Наприклад, якщо ваша цільова аудиторія - молодь, то реклама на соціальних медіа або флаєри в університетах можуть бути ефективними. Якщо ваша аудиторія - бізнес-клієнти, то професійні брошури або каталоги можуть бути більш доцільними. Правильний вибір рекламної продукції допоможе залучити саме ту аудиторію, яка має найбільший потенціал для конверсії в клієнтів.

Бюджет: Вибір правильної рекламної продукції також залежить від бюджету, який ви приділили на маркетинг і рекламу. Різні типи рекламної продукції мають різну вартість виготовлення та розповсюдження. Важливо знайти баланс між ефективністю і вартістю, щоб максимізувати результати рекламної кампанії в рамках доступного бюджету.

Брендове спілкування: Рекламна продукція є важливою складовою брендової комунікації. Вона відображає стиль, цінності та особливості вашого бренду. Правильно підібрана рекламна продукція допомагає підтримувати однорідність та цілісність бренду в усіх рекламних зусиллях.

Отже, правильний вибір рекламної продукції важливий для залучення уваги, ефективності, відповідності меті та повідомленню, спрямування на цільову аудиторію, відповідності бюджету та підтримки брендової стратегії[4].

# **1.3. Стандарти для оформлення рекламної поліграфічної продукції (буклети, флаєри та календарі)**

Буклет - це вид друкованої рекламної продукції, який відрізняється від брошурою складнішою конструкцією і продуманим дизайном. Він складається з листів, які можуть бути скріплені в корінці або згорнуті у два або більше згинів. Буклети можуть мати текстову та/або графічну інформацію на обох сторонах. Зазвичай буклети виготовляються на папері формату А4 або менше, в той час як проспекти - це рекламні видання форматом А4 і більше[5].

Флаєр - це форма паперової реклами, яка призначена для широкого поширення. Він зазвичай публікується або розповсюджується в громадських місцях, роздається людям або надсилається поштою[6].

Календар - це друковане видання у формі таблиці або книжки, яке містить перелік чисел, днів тижня, місяців (іноді - років). Він є найбільш поширеним видом поліграфічної продукції. Календарі можуть бути настінними (квартальними), кишеньковими або настільними[7].

Ці види поліграфічної продукції мають свої особливості в структурі та способі використання. Буклети зазвичай містять більше інформації, флаєри слугують для швидкого і простого поширення повідомлення, а календарі допомагають відстежувати час та організовувати розклад. Кожен з цих видів продукції має великий потенціал для креативного дизайну та ефективної передачі інформації цільовій аудиторії[5,6,7].

1. Розмір і формат: Для кожного типу продукції (буклет, флаєр, календар) встановлені стандартні розміри та формати, такі як А4, А5, А3. Це дозволяє забезпечити сумісність зі стандартними друкарськими пристроями і поліграфічними процесами.

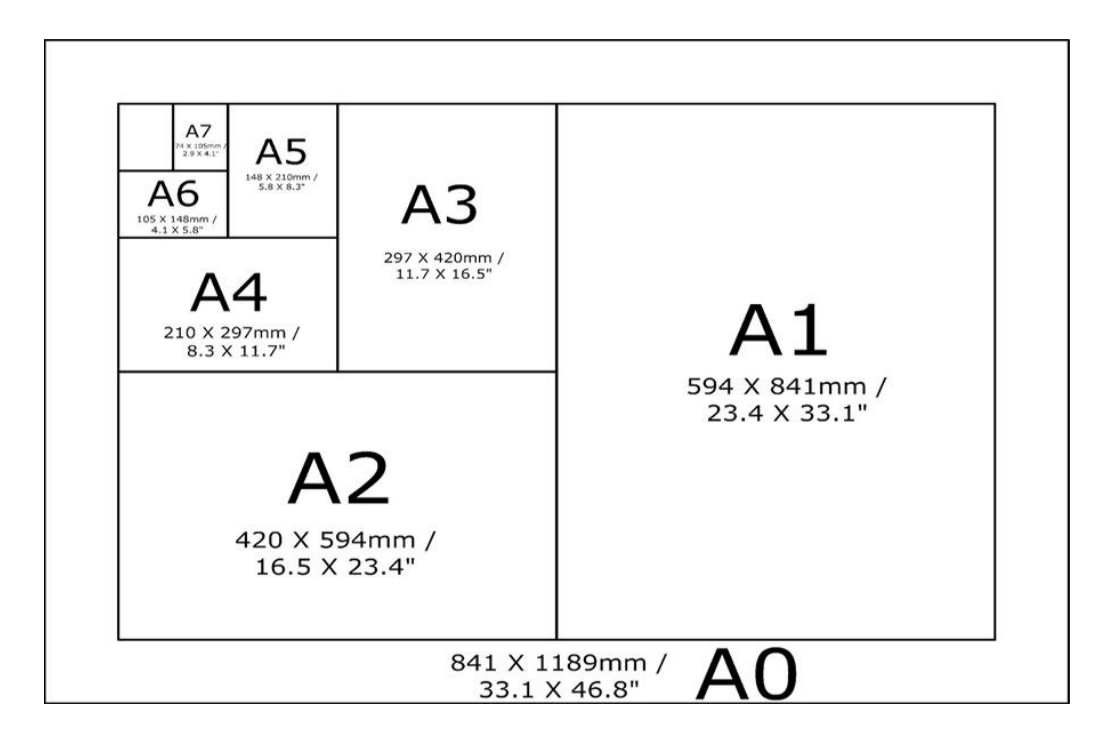

Рис. 1.8. Стандартні друкарські формати[11]

2. Кольорова гамма: Зазвичай, для рекламної поліграфії використовують чотирикольоровий друк (CMYK), що дозволяє отримати широкий спектр кольорів. Крім того, важливо дотримуватися певної кольорової гами, використовуючи палітру, що відповідає корпоративному стилю або бренду клієнта.

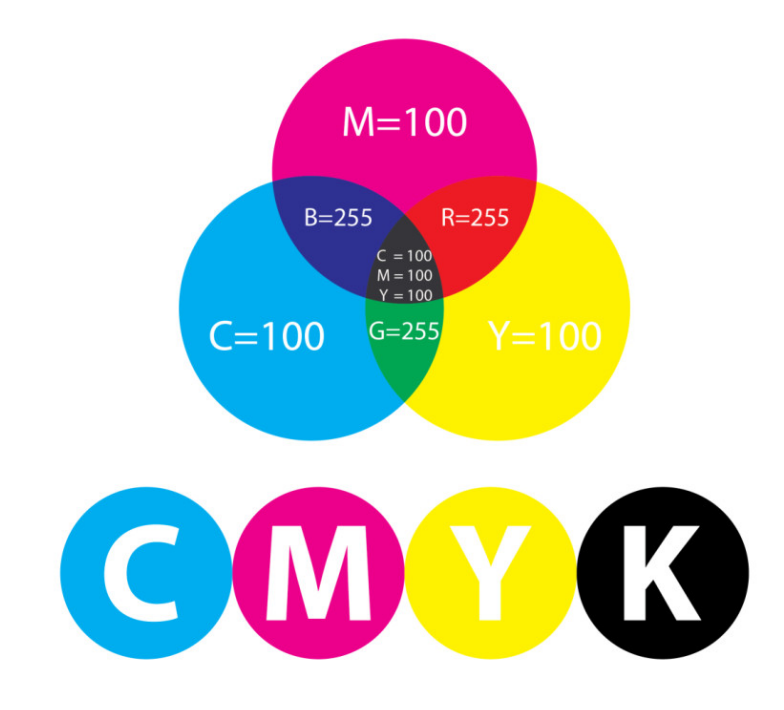

Рис. 1.9. Кольорова гамма CMYK[31]

3. Типографія і шрифти: Використання зручних для читання шрифтів є важливим аспектом рекламної поліграфії. Важливо вибирати шрифти, які легко читаються у різних розмірах і на різних матеріалах. Крім того, використання різних стилів шрифтів (наприклад, жирний, курсив) може допомогти виділити ключові елементи інформації.

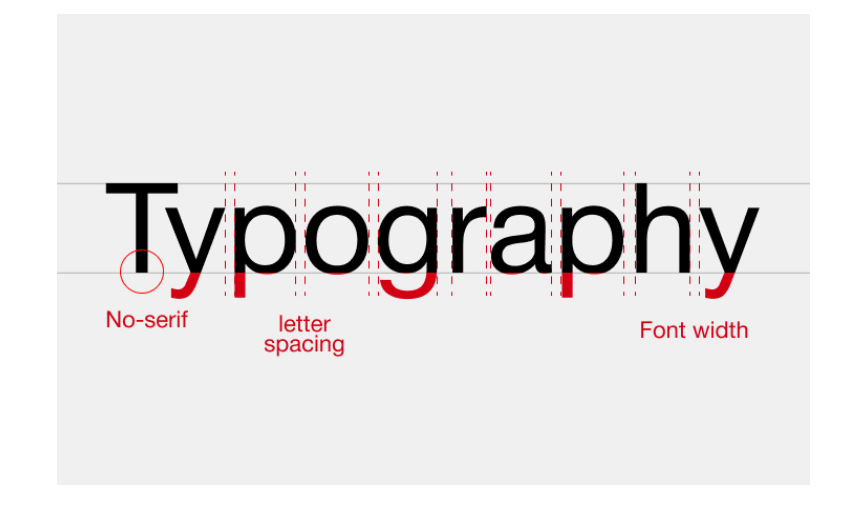

Рис. 1.10. Типографія і шрифти[32]

4. Композиція і макет: Рекламна поліграфія повинна мати чітку і логічну композицію, яка дозволяє легко орієнтуватися читачеві і засвоїти інформацію. Важливо розмістити ключові елементи (текст, зображення, логотипи) візуально привабливим і зрозумілим способом.

5. Графічні ефекти і обробка зображень: Додавання графічних ефектів, таких як тіні, відблиски, скруглення кутів, може покращити візуальну привабливість поліграфічного продукту. Обробка зображень в графічних редакторах, таких як Adobe Photoshop, дозволяє покращити якість зображень та надати їм ефектів, які допоможуть привернути увагу.

6. Використання брендових елементів: Важливо враховувати корпоративний стиль або брендові елементи клієнта. Це можуть бути кольори, логотипи, шрифти або інші графічні елементи, які використовуються для підтримки ідентифікації бренда.

7. Якість друку і матеріали: Рекламна поліграфія повинна бути друкуватися на якісних матеріалах, щоб забезпечити чіткість зображень і тексту. Вибір правильного типу паперу або інших матеріалів може вплинути на оцінку якості і привабливості продукту.

Ці стандарти допомагають забезпечити високу якість рекламної поліграфічної продукції і зробити її привабливою для цільової аудиторії. Використання правильних розмірів, кольорів, шрифтів, композицій та графічних ефектів сприяє ефективному передаванню інформації та привертанню уваги[5,6,7].

### **Висновок до розділу**

У розділі було описано основи та визначення рекламної поліграфічної продукції. Рекламна поліграфічна продукція - це сукупність матеріалів, що використовуються для рекламних цілей, які можуть бути надруковані або виготовлені шляхом друку. Вона включає в себе багато різних типів матеріалів, таких як буклети, флаєри, календарі, плакати тощо. Рекламна поліграфічна продукція є важливим інструментом комунікації для компаній, організацій та брендів, які бажають привернути увагу своєї цільової аудиторії і розповісти про свої продукти або послуги.

Розглядали основні типи рекламної поліграфічної продукції. Це включає буклети, флаєри та календарі, які є популярними форматами для розповсюдження інформації та привертання уваги цільової аудиторії. Буклети забезпечують детальний опис продуктів або послуг, їх характеристик та переваг. Флаєри, зазвичай меншого розміру, мають коротку та змістовну інформацію, спрямовану на привертання уваги і збудження інтересу. Календарі можуть служити як корисний та практичний подарунок, а також носити рекламний характер, привертаючи увагу протягом усього року.

Також розглядали стандарти для оформлення рекламної поліграфічної продукції, зокрема буклетів, флаєрів та календарів. Оформлення рекламної поліграфічної продукції грає важливу роль у створенні привабливого та професійного вигляду. Важливо дотримуватись правил щодо використання кольорів, шрифтів, композиції та логотипів компанії, щоб забезпечити консистентність бренду і візуальну ідентичність. Стандарти також можуть включати вказівки щодо якості друку, використання фотографій та графічних елементів.

# **2. ОПИС ТА ОБҐРУНТУВАННЯ ПРОГРАМ ДЛЯ ПІДГОТОВКИ ТА СТВОРЕННЯ РЕКЛАМНОЇ ПРОДУКЦІЇ**

**2. 1. Створення макетів за допомогою графічного редактору Adobe Illustrator**

Adobe Illustrator - це векторний графічний редактор, розроблений компанією Adobe. Він є одним з найпопулярніших інструментів для створення графічних ілюстрацій, логотипів, веб-дизайну, макетів, інфографіки та іншого векторного контенту[8,9]. Ось деякі з основних можливостей Adobe Illustrator:

Створення векторних об'єктів: Illustrator дозволяє створювати векторні об'єкти, що використовують математичні формули для збереження образу. Це означає, що зображення можуть бути безперервно масштабовані без втрати якості. Ви можете малювати форми, лінії, криві, використовувати редактор маршрутів для точного контролю над формою об'єктів.

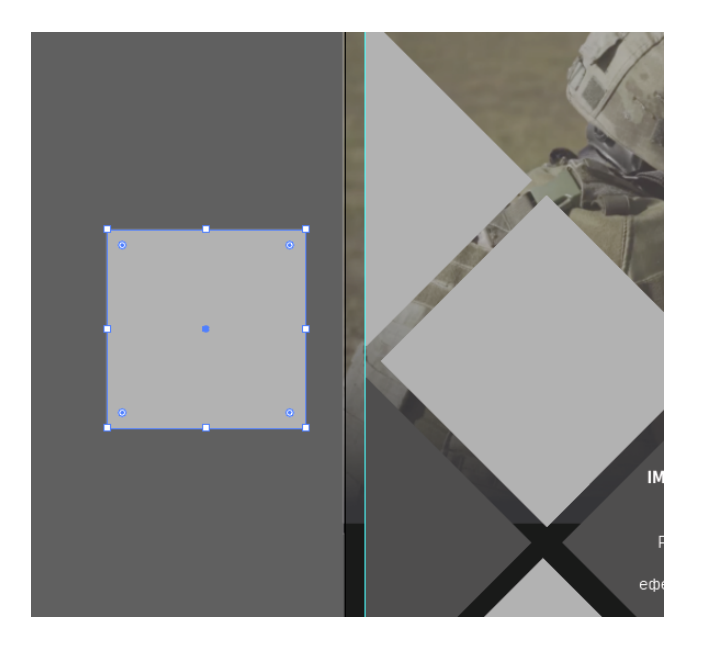

Рис 2.1. Створення векторних об'єктів

Редагування та маніпуляція з об'єктами: Illustrator надає різноманітні інструменти для редагування та маніпуляції з векторними об'єктами. Ви можете змінювати розмір, форму, кольори, стиль контуру, застосовувати градієнти, ефекти, трансформації, перетворення та багато іншого. Також доступні операції злиття, розділення та групування об'єктів.

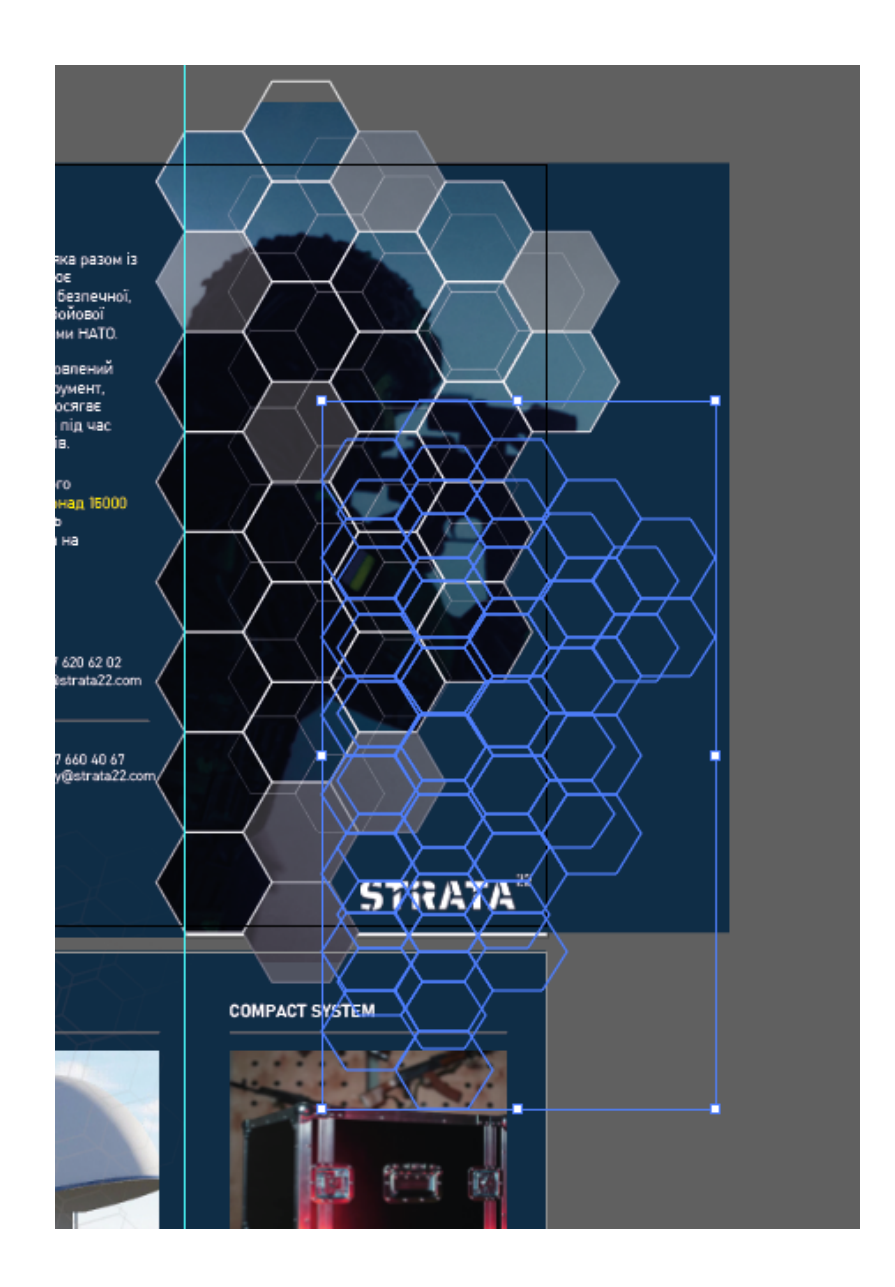

Рис. 2.2. Редагування та маніпуляція з об'єктами

Робота з текстом: Illustrator надає розширені можливості для роботи з текстом. Ви можете створювати та редагувати текстові блоки, застосовувати різні шрифти, налаштовувати розмір, колір, кернінг, вирівнювання та інші параметри. Також доступні текстові ефекти, такі як контури, тіні, прозорість та інші[8,9].

![](_page_24_Picture_1.jpeg)

Рис. 2.3. Робота з текстом

Робота з кольорами та заливками: Illustrator надає багато можливостей для роботи з кольорами та заливками. Ви можете використовувати різні типи заливок, включаючи однорідні, градієнтні, текстурні та малюнкові. Забезпечуйте точний контроль над кольорами, використовуючи редактор кольорів та палітру. Illustrator також підтримує роботу з кольоровими моделями CMYK, RGB та іншими.

Рис. 2.4. Основна кольорова гамма макетів

Розробка макетів та інфографіки: Illustrator є популярним інструментом для розробки макетів веб-сторінок, інтерфейсів користувача та інфографіки. Ви можете створювати векторні ілюстрації, діаграми, графіки, схеми та інші елементи, які допоможуть вам візуалізувати інформацію ефективно та привабливо.

Це лише деякі з можливостей Adobe Illustrator. Програма дозволяє творчим професіоналам створювати високоякісну векторну графіку з безліччю інструментів та функцій для маніпуляцій з об'єктами, текстом, кольорами та ефектами[8,9,].

![](_page_26_Picture_0.jpeg)

Рис. 2.5. Створення рекламного буклету за допомогою Adobe Illustrator

Adobe Illustrator є потужним графічним редактором, спеціально розробленим для проектування векторних зображень. Ось деякі переваги та недоліки цієї програми:

Переваги Adobe Illustrator:

Векторна графіка: Illustrator працює з векторними зображеннями, що дозволяє без втрати якості масштабувати зображення. Це особливо корисно при створенні графічних елементів, які потрібно використовувати на різних розмірах.

Швидкість та продуктивність: Програма працює швидко та ефективно, обробляючи великі файли та надаючи багато інструментів для роботи з векторною графікою.

Багато інструментів: Illustrator має широкий набір інструментів для створення різних графічних елементів, таких як лінії, фігури, текст, зображення та ілюстрації. З ними ви можете втілити свої творчі ідеї у життя.

● Інтеграція з Adobe Creative Cloud: Програма легко інтегрується з іншими програмами Adobe, такими як Photoshop та InDesign, що дозволяє зручно обмінюватися файлами та використовувати їх у спільних проектах.

● Робота зі шрифтами: Illustrator має розширені інструменти для роботи з текстом, включаючи можливість перетворення тексту в контури та додавання різноманітних ефектів до текстових елементів.

Недоліки Adobe Illustrator:

Обмежена обробка растрової графіки: Програма не є оптимальним вибором для обробки фотографій та інших растрових зображень. Для цих цілей рекомендується використовувати Adobe Photoshop.

Високі вимоги до комп'ютера: Робота з великими проектами у Illustrator може вимагати значних обчислювальних ресурсів, що може вплинути на продуктивність комп'ютера.

Відсутність шаблонів проектів: Програма не має вбудованої можливості створення шаблонів проектів для повторного використання, що може затруднити роботу з серією схожих проектів.

Обмежена функціональність верстки тексту: Illustrator не є найкращим варіантом для складання складних документів з багатою кількістю тексту, порівняно з програмою InDesign.

Відсутність 3D-інструментів: Програма не має вбудованих інструментів для роботи з 3D-моделями та іншою 3D-графікою[8,9].

# **2.2. Редагування цифрових зображень за допомогою Adobe Photoshop**

Adobe Photoshop є потужним інструментом для редагування цифрових фотографій та створення растрової графіки. Він має різноманітні інструменти, які дозволяють змінювати відтінок, насиченість, обрізати та застосовувати фільтри до фотографій. Шарова система дозволяє розміщувати елементи на різних шарах, включаючи текст, геометричні фігури та монтажні елементи. Photoshop також має інструменти для роботи з текстом та фігурами, які можна стилізувати та окреслити. Вибірка зображення може бути здійснена за допомогою різних параметрів, таких як форма або кольоровий тон. Програма також пропонує різноманітні фільтри, які дозволяють реалістично розмити зображення або надати

йому художню стилістику. Цифрове малювання також є можливим завдяки наборам пензлів та інструментів для зміни їх параметрів. Користувачі можуть налаштовувати розмір, колір та нахил пензлів. Також є можливість встановлення сторонніх кистей, стилів, шрифтів та палітр. Photoshop широко використовується в веб-дизайні, і після інтеграції функціональності програми Adobe ImageReady, ця остання була виключена з версії CS3.[10,11].

Переваги:

Розширені функції редагування фотографій: Adobe Photoshop надає безліч інструментів для якісного та професійного редагування фотографій.

Можливості створення графіки з нуля: Photoshop дозволяє створювати графіку з нуля за допомогою векторних та растрових інструментів, що робить його ідеальним для проектування логотипів та інших елементів дизайну.

● Інтеграція з іншими програмами Adobe Creative Suite: Photoshop легко поєднується з іншими програмами Creative Suite, такими як Illustrator, InDesign та інші, що сприяє роботі з дизайном у єдиній системі та економить час.

Розширені можливості роботи з шарами: Photoshop дозволяє працювати з шарами, що дозволяє редагувати окремі елементи зображення без впливу на інші.

Можливість редагувати фотографії в режимі пакетної обробки: Photoshop має функцію пакетної обробки фотографій, що дозволяє редагувати тисячі зображень одночасно, що економить час та зусилля.

Недоліки:

Висока вартість: Adobe Photoshop є дорогим програмним продуктом, що може бути недоступним для багатьох користувачів з обмеженим бюджетом.

Висока вимогливість до комп'ютера: Photoshop потребує потужного комп'ютера для ефективної роботи, що може бути проблемою для старших або менш потужних систем.

Складний інтерфейс: Інтерфейс Photoshop може бути складним для новачків, що вимагає часу на навчання та ознайомлення з програмою.

Низька продуктивність при роботі з великими файлами: Photoshop може працювати повільно при обробці великих файлів, особливо на менш потужних комп'ютерах.

Обов'язковість підписки на Adobe Creative Cloud: Для доступу до оновлень та найновіших функцій Photoshop необхідно мати підписку на Adobe Creative Cloud, що може бути недосяжним для деяких користувачів.

# **2.3. Структурування та аналіз інформації за допомогою текстового редактору Microsoft Word**

Microsoft Word - це текстовий редактор, що розроблений корпорацією Microsoft. Він дозволяє користувачам створювати, редагувати та форматувати текстові документи. Word є одним з найпоширеніших і найвикористовуваніших програмного забезпечення в бізнесі, освіті та особистому використанні.

У видавничій справі розрізняють операції набору і верстки тексту. Зараз традиційний набір використовується рідко, зазвичай його замінюють перетворенням авторського тексту в електронний формат або роботою з готовими електронними файлами. У нашому випадку ми використали останній підхід під час підготовки видання.

Основними вимогами до набору тексту є дотримання правил орфографії, пунктуації та класичного набору. Для забезпечення цього ми використали текстовий процесор Microsoft Word, який має унікальні можливості. Один з його переваг - виявлення орфографічних помилок завдяки вбудованому словнику, що порівнює набрані слова зі словами, занесеними до комп'ютерної бази даних.

![](_page_30_Figure_0.jpeg)

Рис. 2.6. Програма обробки текстової інформації Word[20]

Основні можливості Word включають створення документів з текстом, зображеннями та таблицями; редагування тексту, форматування шрифтів, вирівнювання та відступів; вставлення графічних зображень, таблиць, графіків, діаграм та інших об'єктів; створення змісту та заголовків; перевірка правопису та граматики; редагування документів одночасно кількома користувачами та багато іншого.

Крім того, Word також має багато різноманітних інструментів для роботи з документами, такі як функції коментування та рецензування, можливість захисту документів паролем, автоматичне створення таблиць змісту та підписів до зображень, функції автоматичного форматування, можливість експорту документів у різні формати (наприклад, PDF), і багато іншого.

Усі ці можливості дозволяють користувачам створювати професійні документи, такі як резюме, звіти, листи, презентації та багато іншого. Word також підтримує різні мови та має багато налаштувань, які дозволяють налаштовувати інтерфейс користувача під потреби користувача [14].

Переваги Microsoft Word:

Легкість використання: Microsoft Word має інтуїтивний і зрозумілий інтерфейс, що робить його легким у використанні навіть для початківців. Більшість основних функцій доступні через інтуїтивні панелі і меню, що спрощує створення та редагування документів.

● Функціональність: Microsoft Word має багато корисних функцій, які полегшують створення та форматування документів. Він надає можливості для автоматичного форматування, правописної перевірки, роботи з таблицями та зображеннями, вставки графіків та діаграм, створення змісту та заголовків, інструментів коментування та рецензування і багато іншого.

Широкі можливості форматування: Microsoft Word дозволяє користувачам відформатувати документи за їх власними потребами. Він надає можливості для вирівнювання тексту, встановлення відступів, зміни розміру та шрифту, застосування стилів форматування, додавання нумерації та маркірування, керування міжрядковим та міжбуквеним інтервалом, і багато іншого.

● Інтеграція з іншими продуктами Microsoft: Microsoft Word інтегрується з іншими програмами Microsoft Office, такими як Excel, PowerPoint і Outlook. Це дозволяє легко обмінюватися даними та документами між різними програмами. Наприклад, можна вставляти таблиці Excel або графіки PowerPoint безпосередньо в документ Word.

Зручність спільної роботи: Microsoft Word надає можливість редагувати документи одночасно кільком користувачам. Це особливо корисно при спільній роботі над проектами або колективному рецензуванні документів. Користувачі можуть бачити зміни, вносити коментарі та спілкуватися в реальному часі.

Недоліки Microsoft Word:

Вартість: Для повного функціоналу Microsoft Word потрібно придбати ліцензійний ключ або підписку на Microsoft Office 365. Це може бути додатковим фінансовим затратою, особливо для індивідуальних користувачів або невеликих підприємств.

Складність: Хоча Microsoft Word має інтуїтивний інтерфейс, він може бути складним для використання в деяких випадках, особливо для менш досвідчених користувачів. Є багато функцій та можливостей, які можуть здаватися заплутаними або вимагати додаткового навчання.

● Розмір файлів: Word-документи можуть стати досить великими за розміром, особливо якщо вони містять багато зображень, таблиць або використовують складні форматування. Це може призвести до проблем збереження, обміну або навіть вплинути на продуктивність комп'ютера.

Залежність від оновлень: Microsoft постійно випускає оновлення для Word, що може вимагати постійного оновлення програмного забезпечення. Це може бути не зручним для користувачів, особливо якщо вони не мають постійного доступу до Інтернету або вважають оновлення непотрібними.

В цілому, Microsoft Word є потужним інструментом для створення та редагування текстових документів, з багатьма корисними функціями та інтеграцією з іншими програмами. Однак, варто враховувати витрати, складність та можливі проблеми з розміром файлів при використанні цього редактора[14,15].

### **Висновок до розділу**

У цьому розділі ми розглядали можливості трьох популярних програм - Adobe Illustrator, Adobe Photoshop та текстового редактора Microsoft Word - які використовуються для розробки рекламної продукції та редагування зображень.

Adobe Illustrator є могутнім векторним графічним редактором, який дозволяє створювати професійні векторні зображення та ілюстрації. Він надає широкі можливості для створення логотипів, символів, інфографіки та інших елементів рекламної продукції. Adobe Illustrator дозволяє працювати з масштабованими об'єктами, редагувати шляхи, застосовувати різноманітні ефекти та кольорові налаштування.

Adobe Photoshop є найпопулярнішою програмою для редагування та обробки цифрових зображень. Він надає широкі можливості для корекції кольору, видалення недоліків, створення композицій та ретуші зображень. Adobe Photoshop дозволяє створювати ефектні фотографії та зображення.

Текстовий редактор Microsoft Word є незамінним інструментом для структурування та аналізу інформації. Він дозволяє створювати професійно оформлені документи, які можуть бути використані для написання брошур, листівок, прес-релізів та інших рекламних матеріалів. Microsoft Word надає можливості для форматування тексту, вставлення графічних елементів, таблиць та гіперпосилань, що сприяє ефективному поданню інформації.

# **3. ПРАКТИЧНА РЕАЛІЗАЦІЯ ПАКЕТУ МАКЕТІВ РЕКЛАМНОЇ ПРОДУКЦІЇ**

# **3.1. Проектування параметрів оригінал-макетів**

Під час проектування рекламно-поліграфічної продукції, яка включала буклети, флаєри та календарі, було використано формат А3 для календарів і формат А4 для флаєрів і буклетів. Основний текст мав розмір 9 пунктів, а заголовки використовували шрифти розміром від 14 до 30 пунктів.

Для створення макетів був обраний шрифт Bahnschrift, оскільки він має чудову читабельність і не відволікає велику увагу, що дозволило більше фокусуватись на ілюстраціях. Ілюстрації були завантажені з веб-сайту компанії STRATA22, після чого були редаговані в Adobe Photoshop і розміщені в Adobe Illustrator, де й були створені остаточні макети. У всіх макетах було використано та розміщено логотип компанії STRATA22.

![](_page_34_Figure_4.jpeg)

Рис. 3.1. Логотип компанії STRATA22[1]

Для рекламного буклету був обраний формат А4 у горизонтальній орієнтації. Цей тип поліграфічної продукції має переваги порівняно з листівками, флаєрами та іншими видами рекламних друкованих матеріалів, оскільки буклети виглядають більш престижно і серйозно, а також дозволяють розмістити більше важливої інформації. Цей ефект досягається завдяки ретельному складанню аркуша вздовж точних ліній згину, що надає йому схожості з брошурою або зошитом.

![](_page_35_Picture_1.jpeg)

Рис. 3.2. Параметри оригінал-макету

![](_page_35_Picture_3.jpeg)

Рис. 3.3. Перша сторінка буклету

![](_page_36_Picture_0.jpeg)

Рис. 3.4. Друга сторінка буклету

Перший і другий календарі-плакати були створені у форматі А3, що означає, що вони мають розмір 29,7 на 42 сантиметра. Цей формат надає достатньо місця для відображення календарних місяців і дозволяє зробити їх видимими навіть на відстані.

У якості фону для календарів-плакатів були використані зображення з сайту компанії STRATA22. Для первого календаря зображення було оброблено з допомогою налаштування непрозорості, що дозволяє створити ефект прозорості та додати глибину до фону календаря. Це може зробити дизайн більш привабливим та цікавим для очей.

Для створення макету календаря були використані різні інструменти Adobe Illustrator. Наприклад, інструмент "Текст" використовувався для додавання текстових елементів, таких як дні тижня, дати та заголовки. Інструмент "Прямокутник" допоміг створити блоки для розміщення календарних місяців та додаткової інформації. Adobe Illustrator надає широкий спектр інструментів для творчого дизайну та компонування елементів у макеті календаря.

У результаті цих дій було створено привабливі та функціональні календарі-плакати, які поєднують ілюстративні фонові зображення, текстові елементи та календарні блоки. Такий підхід допомагає зробити календарі-плакати привабливими та легко читабельними для користувачів.

![](_page_37_Figure_1.jpeg)

Рис. 3.5. Готовий макет календарю

![](_page_38_Picture_0.jpeg)

| <b>СІЧЕНЬ</b>                    |    |                |                  |                |                | ЛЮТИЙ        |                |                |                |                 |                |                  |                | <b>БЕРЕЗЕНЬ</b>              |                              |                |                |                |                   |                |                |  |
|----------------------------------|----|----------------|------------------|----------------|----------------|--------------|----------------|----------------|----------------|-----------------|----------------|------------------|----------------|------------------------------|------------------------------|----------------|----------------|----------------|-------------------|----------------|----------------|--|
| <b>NH</b><br><b>BT</b>           | СP | ЧТ             | ПT               | CБ             | НД             |              | <b>INH</b>     | BT             | CP             | ЧТ              | n <b></b>      | cБ               | НД             |                              | <b>TH</b>                    | BT             | CP             | ЧТ             | ПT                | CБ             | НД             |  |
|                                  |    |                |                  |                | $\mathbf{1}$   |              |                |                | 1              | $\overline{2}$  | 3              | 4                | 5              |                              |                              |                | 1              | $\overline{2}$ | 3                 | 4              | 5              |  |
| $\overline{c}$<br>3              | 4  | 5              | 6                | $\overline{7}$ | 8              |              | 6              | $\overline{7}$ | 8              | 9               | 10             | 11               | 12             |                              | $\overline{6}$               | $7\phantom{.}$ | 8              | 9              | 10                | 11             | 12             |  |
| 9<br>10                          | 11 | 12             | 13               | 14             | 15             |              | 13             | 14             | 15             | 16              | 17             | 18               | 19             |                              | 13                           | 14             | 15             | 16             | 17                | 18             | 19             |  |
| 16<br>17                         | 18 | 19             | 20               | 21             | 22             |              | 20             | 21             | 22             | 23              | 24             | 25               | 26             |                              | 20                           | 21             | 22             | 23             | 24                | 25             | 26             |  |
| 23<br>24                         | 25 | 26             | 27               | 28             | 29             |              | 27             | 28             |                |                 |                |                  |                |                              | 27                           | 28             | 29             | 30             | 31                |                |                |  |
| 30<br>31                         |    |                |                  |                |                |              |                |                |                |                 |                |                  |                |                              |                              |                |                |                |                   |                |                |  |
| <b>KBITEHb</b>                   |    |                |                  |                |                |              | <b>TPABEHb</b> |                |                |                 |                |                  |                |                              | <b><i><u>HEPBEHb</u></i></b> |                |                |                |                   |                |                |  |
| <b>NH</b><br><b>BT</b>           | CP | ЧТ             | $\Pi$            | CБ             | НД             |              | <b>TH</b>      | <b>BT</b>      | CP             | ЧT              | n <sub>T</sub> | CБ               | НД             |                              | <b>TH</b>                    | <b>BT</b>      | CP             | ЧT             | $\Pi$             | CБ             | НД             |  |
|                                  |    |                |                  | $\mathbf{1}$   | $\overline{2}$ |              | 1              | $\overline{2}$ | 3              | 4               | 5              | $\boldsymbol{6}$ | $7\phantom{.}$ |                              |                              |                |                | $\mathbf{1}$   | $\overline{2}$    | 3              | 4              |  |
| 3<br>$\overline{4}$              | 5  | 6              | $\overline{7}$   | 8              | 9              |              | 8              | 9              | 10             | 11              | 12             | 13               | 14             |                              | 5                            | 6              | $\overline{7}$ | 8              | 9                 | 10             | 11             |  |
| 10<br>11                         | 12 | 13             | 14               | 15             | 16             |              | 15             | 16             | 17             | 18              | 19             | 20               | 21             |                              | 12                           | 13             | 14             | 15             | 16                | 17             | 18             |  |
| 17<br>18                         | 19 | 20             | 21               | 22             | 23             |              | 22             | 23             | 24             | 25              | 26             | 27               | 28             |                              | 19                           | 20             | 21             | 22             | 23                | 24             | 25             |  |
| 24<br>25                         | 26 | 27             | 28               | 29             | 30             |              | 29             | 30             | 31             |                 |                |                  |                |                              | 26                           | 27             | 28             | 29             | 30                |                |                |  |
|                                  |    | <b>СЕРПЕНЬ</b> |                  |                |                |              |                |                |                | <b>BEPECEHb</b> |                |                  |                |                              |                              |                |                |                |                   |                |                |  |
| <b>TH</b><br><b>BT</b>           | CP | ЧT             | n <sub>T</sub>   | CБ             | НД             |              | <b>TH</b>      | <b>BT</b>      | CP             | ЧТ              | ПT             | CБ               | НД             |                              | <b>TH</b>                    | <b>BT</b>      | CP             | ЧT             | $\Pi$             | CБ             | НД             |  |
|                                  |    |                |                  | 1              | $\overline{2}$ |              |                | 1              | $\overline{2}$ | 3               | 4              | 5                | 6              |                              |                              |                |                |                | 1                 | $\overline{2}$ | $\overline{3}$ |  |
| 3<br>$\overline{4}$              | 5  | 6              | $7\phantom{.0}$  | 8              | 9              |              | $\overline{7}$ | 8              | 9              | 10              | 11             | 12               | 13             |                              | 4                            | 5              | 6              | $\overline{7}$ | 8                 | 9              | 10             |  |
| 10<br>$\overline{11}$            | 12 | 13             | 14               | 15             | 16             |              | 14             | 15             | 16             | 17              | 18             | 19               | 20             |                              | 11                           | 12             | 13             | 14             | 15                | 16             | 17             |  |
| 17<br>18                         | 19 | 20             | 21               | 22             | 23             |              | 21             | 22             | 23             | 24              | 25             | 26               | 27             |                              | 18                           | 19             | 20             | 21             | 22                | 23             | 24             |  |
| 24<br>25                         | 26 | 27             | 28               | 29             | 30             |              | 28             | 29             | 30             | 31              |                |                  |                |                              | 25                           | 26             | 27             | 28             | 29                | 30             |                |  |
| 31                               |    |                |                  |                |                |              |                |                |                |                 |                |                  |                |                              |                              |                |                |                |                   |                |                |  |
| <b>ЖОВТЕНЬ</b>                   |    |                |                  |                |                |              |                | <b>ГРУДЕНЬ</b> |                |                 |                |                  |                |                              |                              |                |                |                |                   |                |                |  |
| ПH<br><b>BT</b>                  | CP | ЧT             | <b>n</b>         | CБ             | НД             |              | l uh           | <b>BT</b>      | CP             | ЧT              | $n_{\text{T}}$ | CБ               | ΗД             |                              | <b>NH</b>                    | <b>BT</b>      | CP             | ЧТ             | ПT                | CБ             | НД             |  |
|                                  |    |                |                  |                | 1              |              |                |                | 1              | $\overline{2}$  | 3              | 4                | 5              |                              |                              |                |                |                | 1                 | $\overline{c}$ | 3              |  |
| $\overline{3}$<br>$\overline{2}$ | 4  | 5              | $\boldsymbol{6}$ | $\overline{7}$ | 8              |              | 6              | $\overline{7}$ | 8              | 9               | 10             | 11               | 12             |                              | 4                            | 5              | 6              | $\overline{7}$ | 8                 | 9              | 10             |  |
| 9<br>10                          | 11 | 12             | 13               | 14             | 15             |              | 13             | 14             | 15             | 16              | 17             | 18               | 19             |                              | 11                           | 12             | 13             | 14             | 15                | 16             | 17             |  |
| 16<br>17                         | 18 | 19             | 20               | 21             | 22             |              | 20             | 21             | 22             | 23              | 24             | 25               | 26             |                              | 18                           | 19             | 20             | 21             | 22                | 23             | 24             |  |
| 23<br>24                         | 25 | 26             | 27               | 28             | 29             |              | 27             | 28             | 29             | 30              |                |                  |                |                              | 25                           | 26             | 27             | 28             | 29                | 30             | 31             |  |
| 30<br>31                         |    |                |                  |                |                |              |                |                |                |                 |                |                  |                |                              |                              |                |                |                |                   |                |                |  |
|                                  |    |                |                  |                |                |              |                |                |                |                 |                |                  |                |                              |                              |                |                |                |                   |                |                |  |
| 2023                             |    |                |                  | $\bigoplus$    |                | strata22.com |                |                |                |                 |                |                  |                | <b>X</b> Office@strata22.com |                              |                |                |                | +38 098 332 47 11 |                |                |  |
|                                  |    |                |                  |                |                |              |                |                |                |                 |                |                  |                |                              |                              |                |                |                |                   |                |                |  |

Рис. 3.6. Готовий макет календарю

Флаєри були створені у форматі А4. На рисунках 8-9 показані готові макети флаєрів. Для створення флаєрів були використані різні інструменти Adobe Illustrator, такі як "Текст" та "Прямокутник". У першому флаєрі колірні відтінки використані такі ж, як у буклеті. Крім того, для оформлення флаєрів були використані зображення з сайту компанії STRATA22.

Заголовок флаєра - це великий та привабливий текст, який привертає увагу читача. Він повинен бути зрозумілим, коротким та виразним, щоб швидко передати основну ідею або пропозицію флаєра.

Зображення на флаєрі зазвичай є великими графічними елементами або фотографіями, які привертають увагу та допомагають візуально передати повідомлення флаєра. Зображення повинні бути яскравими, чіткими та пов'язаними з темою або пропозицією флаєра[6].

![](_page_39_Picture_2.jpeg)

Рис. 3.7. Готовий макет флаєру

![](_page_40_Picture_0.jpeg)

Рис. 3.8. Готовий макет флаєру

Для даного видання був обраний шрифт Bahnschrift. Це сучасний шрифт, розроблений компанією Microsoft у 2017 році. Bahnschrift має просту без засічкову геометричну форму і стандартний дизайн, що робить його універсальним і придатним для різних проектів. Він зазвичай доступний в деяких версіях Windows і часто встановлюється разом з операційною системою як частина пакету шрифтів. Окрім того, Bahnschrift може бути окремо завантажений з сайту Microsoft і використаний у програмах, таких як Adobe Photoshop або Illustrator.

У даному виданні шрифт Bahnschrift також використовується для заголовків, але з іншим стилем, щоб забезпечити легку читабельність для читачів. Цей шрифт чудово підходить для заголовків, навігації на веб-сайтах, рекламних постерів та багатьох інших цілей[25].

![](_page_41_Picture_1.jpeg)

Рис. 3.4. Шрифт Bahnschrift[29]

У цьому виданні використовувалися тільки растрові зображення. Растрова графіка складається з пікселів або точок, які утворюють зображення і зберігаються в пам'яті комп'ютера. Растрові зображення часто використовуються для розповсюдження через електронні дошки оголошень або на веб-сайтах. Наприклад, програма Paint, що поставляється з операційною системою Windows, дозволяє створювати растрові зображення. Також існують інші програми, призначені для створення растрової графіки, наприклад, для створення анімацій чи зображень тварин і пейзажів.

Фотографії також зберігаються у вигляді растрових зображень. Користувачі можуть легко сканувати свої фотографії та зберігати їх у форматі растрових зображень на своєму комп'ютері. Зазвичай чорно-білі фотографії скануються чіткіше, ніж кольорові. Растрові зображення з фотографій можна вставляти в документи Word або інші типи файлів.

![](_page_42_Picture_1.jpeg)

Рис. 3.4. Приклад растрового зображення[33]

Растрові зображення мають декілька переваг і один недолік. Одна з переваг полягає у тому, що лінії на растрових зображеннях можуть бути дуже гладкими та легко редагуватися. Наприклад, програма Paint дозволяє видаляти або додавати точки в будь-яку частину растрового зображення. Растрові зображення також можна масштабувати, розтягуючи або стискаючи їх, але це може погіршити якість зображення, якщо кожній точці будуть призначені різні кольори.

Перед публікацією зображень у даному виданні вони були оброблені в програмі Adobe Photoshop та імпортовані з Інтернету. Деякі зображення були попередньо оброблені перед завантаженням для підготовки та імпорту[30].

**3.2 Опис художніх ефектів і методів обробки інформації при виготовленні оригінал-макетів видання**

При виготовленні оригінал-макетів видання, такого як буклет, флаєр або календар, можуть використовуватись різні художні ефекти та методи обробки інформації для створення привабливого та ефективного дизайну. Ось деякі з них:

1. Кольорові ефекти: Використання різних кольорів, кольорових комбінацій та переходів може створити враження глибини, контрасту та настрою. Можуть застосовуватись кольорові фільтри, насиченість, тонування, градієнти та інші ефекти для досягнення бажаного візуального враження.

2. Текстурні ефекти: Додавання текстур до фону або елементів дизайну може створити відчуття реалізму, глибини та витонченості. Можна використовувати текстури природних матеріалів, паперу, тканини, металу тощо, або створювати синтетичні текстури для досягнення бажаного ефекту.

3. Типографічні ефекти: Використання різних типографських елементів, таких як розміри шрифту, кегль, жирність, курсив, міжлітерні інтервали та інші стилістичні властивості, може створити індивідуальний стиль та емоційний вплив. Також можуть застосовуватись ефекти тіней, обведення, контури, викрутки тексту тощо.

4. Графічні ефекти: Використання графічних елементів, таких як лінії, форми, патерни, рамки, тло та інші графічні ефекти, може додати рух, структуру та виразність до дизайну. Можна застосовувати трансформації, перетворення, збільшення чи зменшення масштабу, злиття, повторення та інші графічні техніки.

5. Використання зображень: Додавання фотографій, ілюстрацій, графіків або інших візуальних елементів може покращити сприйняття інформації та викликати бажану реакцію. Можуть застосовуватись ефекти колажу, перетворення, ретуші, фільтри тощо для створення бажаного враження.

6. Просторові ефекти: Використання перспективи, глибини, тривимірності, світла та тіней може створити відчуття об'єму, простору та реалізму. Можуть застосовуватись ефекти зміни масштабу, прозорості, розмиття, градієнтів та інші методи для створення бажаного враження простору.

Ці ефекти та методи можуть варіюватись залежно від конкретного дизайну та задачі. Використання відповідних художніх ефектів та методів обробки інформації може значно покращити візуальну привабливість та ефективність оригінал-макету видання[22].

### **3.3 Вибір технології друку**

Поліграфічне обладнання є спеціалізованими пристроями, призначеними для підготовки матеріалів до друку, передачі зображень на їх поверхню і подальшої обробки. Його використовують у друкарнях для виготовлення рекламної, сувенірної та іміджової продукції, а також для створення декоративних елементів у приміщеннях та інших цілях. Сучасне обладнання дозволяє виробляти високоякісну продукцію, підвищувати продуктивність та оптимізувати весь процес роботи. Воно постійно популярне, і на ринку постійно з'являються нові типи механізмів.

![](_page_44_Picture_4.jpeg)

Рис. 3.5. Поліграфічне обладнання[34]

Все професійне поліграфічне обладнання поділяється на три основні типи: додрукарське, друкарське та післядрукарське обладнання. Кожен з цих типів має свої особливості, призначення та якісні характеристики. Деякі фахівці також виділяють окрему групу обладнання для навантаження і перевезення готових виробів, а також пристрої для допоміжних процесів.

Додрукарське обладнання використовується для підготовки тексту та зображень перед процесом друку. Це включає різноманітні пристрої, які дозволяють створювати, вводити, обробляти та виводити зображення та текст на друкованому матеріалі. До такого обладнання відносяться планшетні або барабанні сканери, які замінюють фотокамеру і передають повні зображення для обробки; фотонабірні автомати (ФНА), які виводять оброблену інформацію на формувальний матеріал за допомогою лазерного променя; комп'ютери, які полегшують та прискорюють обробку зображень та дозволяють експериментувати з кольорами; обладнання для кольоропроби, яке виготовляє штрихову або растрову кольоропробу; копіювальні рами, які використовуються для створення друкованих форм; та проявні процесори, які дозволяють отримувати друковані форми на різних матеріалах[25].

Технології додруку постійно оновлюються та вдосконалюються, оскільки прогрес не стоїть на місці. Завдяки новим механізмам час, потрібний для обробки та підготовки матеріалу, значно скорочується. Кілька років тому для обробки зображень потрібно було наносити їх на спеціальні плівки, але сьогодні їх можна легко сканувати та обробляти на комп'ютері. Це єкономлює час і дозволяє проводити якісну обробку автоматично. Незважаючи на це, деякі майстерні все ще використовують традиційний спосіб створення друкованих форм.

Формне обладнання, таке як копіювально-проявне та обробне обладнання, використовується для виготовлення різних типів друкованих форм[25].

Сучасне додрукарське обладнання може виготовляти друковані форми на різних основах, таких як полімерна, металева, паперова тощо. Завдяки комп'ютеризованій системі виведення зображень, використання обладнання для

форм зменшується. Нові досягнення в копіювальному обладнанні дозволяють ефективно створювати заготовки рівномірно і якісно.

Сучасна поліграфія постійно пристосовується до сучасних вимог. Процес друку та додрукарська підготовка продукції постійно вдосконалюються[24].

Ще нещодавно, при замовленні друкарні замовникам не цікавило, якою технологією буде виготовлено друковану продукцію. Але зараз технологія Computer-to-Plate (CtP) стає все більш популярною. Чи це пояснюється перевагами CtP або просто є модою - думки розділяються, і не можна дати однозначної відповіді. Для цього потрібно розглянути технології CtP і CtF.

Потрібно спочатку визначити ці дві процеси. Багато людей вже знають про CtP, оскільки ця технологія стає дедалі більш популярною і про неї написано багато статей. Багато авторів статей про CtP вважають, що ця технологія має майбутнє.

Технологія Computer-to-Plate (CtP) використовується для створення друкарських форм шляхом передачі даних безпосередньо на обладнання, яке виготовляє форми з використанням різних матеріалів, таких як полімери, алюмінієві листи або спеціальний папір. Отримана форма готова до встановлення на друкарський верстат. Багато людей вважають CtP найбільш перспективною технологією.

Технологія Computer-to-Film (CtF) може бути менш відомою, оскільки термін був введений у США для відрізнення від технології CtP. При використанні CtF дані з комп'ютера спочатку передаються на пристрій для нанесення фотографічних зображень на фотоплівки, які потім використовуються для створення друкованих форм. Таким чином, у CtF існує проміжний носій у вигляді фотоплівки, на якому зображення експонується, а потім передається на друкарську форму за допомогою аналогового методу.

Обидва методи мають свої переваги і недоліки, і вибір між ними залежить від конкретних ситуацій. Однак важливою є якість додрукарської підготовки, і вибір друкарні на основі наявності CtP чи CtF не є визначальним фактором[26].

Економічна ефективність не є вирішальною при виборі технології, оскільки вартість замовлення майже не залежить від того, яку технологію додруку використовують. Тому розглянемо переваги та недоліки за іншими критеріями.

1. Швидкість виготовлення: CtP дозволяє виготовляти пластини набагато швидше, що є важливою перевагою для клієнтів, яким потрібен швидкий процес.

2. Тривалість процесу: CtP має коротший технологічний процес, що зменшує ймовірність помилок порівняно з більш складною технологією CtF, яка передбачає більше операцій.

3. Проблеми якості: Хоча теоретично CtP може забезпечити вищу якість, на практиці результати можуть варіюватися через вплив людського фактору. Проте CtP все ж вказує на підтримку вищої якості.

4. Зміни та виправлення помилок: CtF дозволяє перевіряти фільм на помилки перед виготовленням пластин, що дозволяє їх виправити. У CtP заміна вже виготовлених пластин неможлива, що може бути дорогим процесом.

5. Кольорові проби: CtF дозволяє виготовляти кольорові проби, які наближені до справжніх фотографій. CtP не надає такої можливості, а цифрова кольорова перевірка не завжди відображає точний результат друку.

6. Прив'язаність до друкарні: CtF плівки можна використовувати в будь-якому місці, вибираючи найбільш зручну опцію. Заміна пластин у CtP більш складний процес, що прив'язує клієнтів до друкарень, що використовують CtP.

7. Відповідальність та якість: CtP потребує кваліфікованих спеціалістів для обробки файлів та виготовлення пластин, оскільки їх виправлення неможливе. Це забезпечує високу якість, але може зайняти більше часу.

Хоча існують інші фактори, що можна порівнювати між обома технологіями, CtP має перевагу в багатьох аспектах[26].

Друкарське обладнання використовується для створення готової друкованої продукції шляхом передачі зображень на матеріал. В цю категорію входять різні види обладнання:

- 1. Друкарські машини: вони передають зображення на матеріал шляхом безпосереднього відбиття від друкової форми. Ці машини можуть працювати з кількома базовими кольорами для отримання кольорових зображень, і для дво- та багатокольорового друку потрібно кілька проходів.
- 2. Принтери: вони безпосередньо передають зображення на матеріал без використання друкових форм або трафаретів. Принтери відрізняються високою швидкістю роботи і високою якістю друку.

![](_page_48_Picture_2.jpeg)

Рис. 3.6. Принтери

3. Плотери: ці пристрої призначені як для друку на матеріалі, так і для розрізання його на шматки. Вони працюють з будь-яким форматом і є ідеальним варіантом для створення великогабаритної зовнішньої реклами.

![](_page_49_Picture_0.jpeg)

Рис. 3.6. Плотери

4. Флатувальні машини: це обладнання використовується для розрізання рулонного паперу на окремі листи.

![](_page_49_Picture_3.jpeg)

Рис. 3.6. Флаторізальні машини

Друкарське обладнання може мати різні формати і комбінувати кілька функціональних вузлів, що зменшує час виробництва і робить процес більш ефективним. Немає обмежень у виборі кольору та типу зображення, і доступні різні масштаби друку.

Друкарське обладнання забезпечує можливість відтворювати зображення різними способами, такими як трафаретний, офсетний, флексографічний, цифровий і т.д. Цифрове обладнання є дорогим, але воно відрізняється високою ефективністю, продуктивністю і можливістю друку невеликих тиражів.

Друкарські машини, принтери та плотери дозволяють отримувати одно- або багатобарвні зображення з якістю, що може досягати фотографічного рівня. Можна друкувати малюнки з високою роздільною здатністю. Вибір друкованого обладнання має велике значення для якості готової продукції і ефективності роботи. Не варто економити на обладнанні цього типу. Якщо немає достатньо коштів на нове обладнання, можна розглянути можливість придбання вживаної техніки. Матеріал для друку може бути поданий у вигляді рулонів або аркушів. Готове зображення може бути поверхневим або проникаючим у структуру матеріалу, в залежності від способу передачі. Друковий відбиток може бути нанесений гарячим тисненням з проміжним перенесенням на спеціальну плівку або холодним способом шляхом безпосередньої передачі фарби, в залежності від виду друку.

Післядрукарське обладнання є спеціальними пристроями та машинами, які застосовуються на завершальній стадії друку для обробки матеріалу з метою покращення його вигляду та додавання додаткових елементів. Це включає такі види обладнання:

- 1. Різальні машини використовуються для розрізання матеріалу та формування готових виробів. Вони можуть застосовуватися не лише на стадії після друку, але й на початкових етапах для підготовки матеріалу до обробки.
- 2. Ламінаційні машини використовуються для оформлення обкладинок, важливих документів, календарів тощо. Ламінація забезпечує більшу довговічність, стійкість до вологи, вигоряння та механічних пошкоджень, а також поліпшує зовнішній вигляд виробу. Машини припресовують плівку до матеріалу.
- 3. Фальцювальні машини призначені для згинання листів паперу і використовуються при створенні брошур, рекламних проспектів та інших виробів.
- 4. Лакування машини виробляють обробку зображення спеціальним лаком, що покріплює його на поверхні матеріалу. Це робить зображення більш довговічним, стійким до змивання, вицвітання та пошкоджень, покращуючи зовнішній вигляд.
- 5. Бігувальні машини використовуються для формування упаковок з щільних носіїв, наприклад, картону, і готують друковані матеріали до згину.
- 6. Паперосверлильні машини або перфоратори призначені для проколювання отворів у матеріалі. Вони можуть працювати в автоматичному або ручному режимі.
- 7. Преси для конгревного тиснення дозволяють наносити об'ємні зображення або написи на матеріал без використання чорнила. Тиснення може бути звичайним або з використанням позолоти, срібної фольги.
- 8. Брошюратори використовуються для скріплення сторінок матеріалу за допомогою прошивання і застосовуються при створенні каталогів, брошур та інших виробів.
- 9. Біндери або термоклейові апарати використовуються для безшовного скріплення сторінок. Вони застосовуються при виготовленні каталогів, книг, журналів тощо.

Ці різноманітні типи післядрукарського обладнання грають важливу роль в формуванні якості та вигляду готової друкованої продукції.

### **Висновок до розділу**

У цьому розділі описано процес проектування параметрів оригінал-макетів, описували художні ефекти та методи обробки інформації, а також розглядали важливий аспект - вибір технології друку для рекламної продукції компанії STRATA22.

Проектування параметрів оригінал-макетів є критичним етапом у створенні рекламної продукції. Це включає визначення розмірів, пропорцій, композиції та розташування елементів на макеті. Важливо враховувати ергономіку, зручність сприйняття та відповідність бренду STRATA22. Правильно спроектований оригінал-макет забезпечує якісний результат і привертає увагу цільової аудиторії.

Художні ефекти та методи обробки інформації грають важливу роль у створенні естетичного та привабливого вигляду рекламної продукції. Це може включати застосування кольорових фільтрів, тіней, градієнтів, текстур та інших ефектів, що підкреслюють інформацію та створюють емоційну зв'язок з цільовою аудиторією. Креативність у використанні художніх ефектів допомагає підвищити ефективність рекламної продукції.

Вибір технології друку є важливим аспектом у виготовленні рекламної продукції. Різні технології друку, такі як офсетний друк, цифровий друк або шовкографія, мають свої переваги та обмеження. Вибір відповідної технології друку залежить від бюджету, тиражу, якості зображення та швидкості виготовлення. Правильний вибір технології друку допомагає забезпечити якісний результат та оптимальні витрати.

### **ВИСНОВКИ**

Під час виконання кваліфікаційної роботи, було створено комплект макетів рекламної продукції для компанії STRATA 22. У даному звіті також було детально розглянуті види рекламної поліграфічної продукції, стандарти їх оформлення та . вибір програмного забезпечення.

Рекламна продукція є невід'ємною частиною сучасного бізнесу, що допомагає компаніям залучати увагу цільової аудиторії та просувати свої товари та послуги на ринку. Один з ключових елементів рекламної стратегії - це візуальне представлення продукту або бренду через макети, що ефективно комунікують повідомлення та створюють бажану іміджеву сприйнятливість.

Було розглянуто всі етапи створення макетів від розробки до безпосередньо – друку. Розглянуті переваги та недоліки таких технологій для виготовлення друкованих форм, як Computer- to – Plate та Computer- to – Film, де в заключному порівнянні перемагає CtP, тому що CtF має більший срок виготовлення друкованих форм, та меншу якість.

Перед початком проектування було визначено актуальність даної теми та поставлена задача отримання досвіду зі створення макетів рекламної продукції.

Результатом кваліфікаційної роботи стало прищеплення знань, вмінь і навичок при виборі устаткування для виготовлення друкованої продукції.

В результаті верстки та друку видання вдосконалились навички роботи з текстовими (Word), графічними (Adobe Illustrator та Adobe Photoshop).

### **СПИСОК ВИКОРИСТАНИХ ДЖЕРЕЛ**

1. Iмерсивна мультимедійн платформа бойової підготовки [Електронний ресурс] – Режим доступу: <https://strata22.com/>

2. Рекламна поліграфія [Електронний ресурс] – Режим доступу: [http://4ua.co.ua/marketing/ya3bc69b4d53b89421316c26\\_0.html](http://4ua.co.ua/marketing/ya3bc69b4d53b89421316c26_0.html)

3. Рекламна продукція [Електронний ресурс] – Режим доступу: <https://aboutmarketing.info/klasychna-reklama/reklamna-produktsiya/>

4. Видавництво та види поліграфічної продукції [Електронний ресурс] – Режим доступу:

<https://uk.nure.info/blog/185-vydavnyctvo-ta-vydy-polihrafichnoyi-produkciyi.html>

5. Буклети [Електронний ресурс] – Режим доступу: <https://www.24print.ua/ua/vydy-produkciyi/buklet>

6. Флаєри [Електронний ресурс] – Режим доступу: <https://www.24print.ua/ua/vydy-produkciyi/flayery-lystivky>

7. Календарі [Електронний ресурс] – Режим доступу: <https://www.24print.ua/ua/vydy-produkciyi/kalendari>

8. Банери [Електронний ресурс] – Режим доступу: <https://www.24print.ua/ua/vydy-produkciyi/kalendari>

9. Листівки [Електронний ресурс] – Режим доступу: https://www.24print.ua/ua/vydy-produkciyi/listovki-1

10. Плакати [Електронний ресурс] – Режим доступу: [https://www.24print.ua/ua/vydy-produkciyi/plakaty-afish](https://www.24print.ua/ua/vydy-produkciyi/plakaty-afishi)

11. Формати паперу: стандартні розміри і типове використання [Електронний ресурс] – Режим доступу: https://papero.com.ua/uk/blog/formaty-bumagi-standartnye-razmery-i-tipichnoe-ispol zovanie

12. Adobe Illustrator [Електронний ресурс] – Режим доступу: https://www.adobe.com/ua/products/illustrator.html

13. Основи графіки в Adobe Illustrator [Електронний ресурс] – Режим доступу: http://socrat.in.ua/courses/design/adobe-illustrator-essentials/

14. Adobe Photoshop [Електронний ресурс] – Режим доступу: https://uk.wikipedia.org/wiki/Adobe\_Photoshop

15. Adobe Photoshop [Електронний ресурс] – Режим доступу: https://www.adobe.com/ua/products/photoshop.html

16. Переваги і недоліки векторів і растрів [Електронний ресурс] – Режим доступу: https://studfile.net/preview/8318556/page:2/

17. Що таке фотошоп? [Електронний ресурс] – Режим доступу: https://sites.google.com/site/photoshopmasterclases/so-take-fotosop

18. Microsoft Word [Електронний ресурс] – Режим доступу: https://uk.wikipedia.org/wiki/Microsoft\_Word

19. Microsoft Word [Електронний ресурс] – Режим доступу: https://support.microsoft.com/ukua/office/%D0%BE%D1%81%D0%BD%D0%BE% D0%B2%D0%BD%D1%96%D0%B7%D0%B0%D0%B2%D0%B4%D0%B0%D0 %BD%D0%BD%D1%8F%D0%B2%D0%BF%D1%80%D0%BE%D0%B3%D1%8 0%D0%B0%D0%BC%D1%96-word-87b3243c-b0bf-4a29-82aa-09a681999fdc

20. Microsoft Word [Електронний ресурс] – Режим доступу: https://ua.savtec.org/articles/howto/how-to-create-edit-and-view-microsoft-word-doc uments-for-free.html

21. Робота з графічними зображеннями [Електронний ресурс] – Режим доступу: https://studfile.net/preview/7129703/page:15/

22. Технічні вимоги до макетів, що подаються до друку [Електронний ресурс] – Режим доступу: http://imex.kr.ua/wp-content/uploads/2017/03/tehnichni-vimogi.pdf

23. Правила верстки видання [Електронний ресурс] – Режим доступу: https://studfile.net/preview/11445364/page:2/

24. Вибір поліграфічного устаткування [Електронний ресурс] – Режим доступу: https://studfile.net/preview/16480904/page:10/

25. Поліграфічне обладнання [Електронний ресурс] – Режим доступу: http://drukarstvo.com/polihrafichne-obladnannya/

26. Computer to film і computer to plate [Електронний ресурс] – Режим

доступу:

[https://studwood.net/2106841/tovarovedenie/porivnyannya\\_tehnologiy\\_computer\\_fil](https://studwood.net/2106841/tovarovedenie/porivnyannya_tehnologiy_computer_film_computer_plate) [m\\_computer\\_plate](https://studwood.net/2106841/tovarovedenie/porivnyannya_tehnologiy_computer_film_computer_plate)

27. Технології поліграфічного виробництва [Електронний ресурс] – Режим доступу:

http://repository.hneu.edu.ua/bitstream/123456789/21438/1/2019%20-%20Пушкар% 2C%20Грабовський%2C%20Оленич.pdf

28. Вибір поліграфічного устаткування [Електронний ресурс] – Режим доступу: https://studfile.net/preview/16480904/page:10/

29. Шрифт Bahnschrift [Електронний ресурс] – Режим доступу: <https://www.dafontfree.io/bahnschrift-font/>

30. Растрова графіка [Електронний ресурс] – Режим доступу: [https://stud.com.ua/43372/informatika/rastrova\\_grafika](https://stud.com.ua/43372/informatika/rastrova_grafika)

31. Колірна модель CMYK [Електронний ресурс] – Режим доступу: <https://cases.media/article/kolirna-model-cmyk>

32. Типографіка — важливий елемент фірмового стилю [Електронний ресурс] – <https://www.design.ubs.org.ua/tipografika/>

33. Растрова та векторна графіка [Електронний ресурс] – [https://sites.google.com/site/rastrovatavektornagrafika/home/rastrova-ta-vektorna-gra](https://sites.google.com/site/rastrovatavektornagrafika/home/rastrova-ta-vektorna-grafika) [fika](https://sites.google.com/site/rastrovatavektornagrafika/home/rastrova-ta-vektorna-grafika)

34. Поліграфічне обладнання [Електронний ресурс] – <http://drukarstvo.com/polihrafichne-obladnannya/>

35. Післядрукарське поліграфічне обладнання [Електронний ресурс] – <https://machouse.ua/dlya-cyfrovyh-drukaren/poligrafichne-obladnannya/>

36. Денисенко С.М. Елементи і принципи дизайну/Довідник. [Електронний ресурс]. К.: Вид-во Нац. Авіац.ун-ту «НАУ-друк», 2020. 44c.

37. 11. Денисенко С.М. Стилі графічного дизайну/ Довідник. [Електронний ресурс]. К.: Вид-во Нац. Авіац.ун-ту «НАУ-друк», 2020. 56 c.

38. 12. Денисенко С.М. Параметри зручності читання друкованих видань // XХХ Міжнародна науково-практична конференція з проблем

видавничо-поліграфічної галузі, 17 листопада 2020 р.: тези доп. – К., 2020. – С. 18–21.

39. Денисенко С.М. Основи композиції і проєктної графіки [Електронне видання]: навчальний посібник. — К: НАУ, 2021 – 52 с. <https://er.nau.edu.ua/handle/NAU/53250>

#### Результати створених макетів видання

#### АРСЕНАЛ ПЛАТФОРМИ

Стрілецька зброя PM FORT-17 AK-74 RPK-74 PMK SVD

#### Гранатомети

GP-25, SPG-9, AGS-17, RPG-7, RPG-22, RPV-16

#### **NTPK**

NLAW, Stinger FIM-92, Javelin FGM-148, Strila 9K32, Igla 9K310

#### *<u>IPO</u>* HAC

Ми технологічна компанія, яка разом із<br>професіоналами ЗСУ створює<br>мультимедійні системи для безпечної,<br>ефективної та модернової бойової підготовки згідно з підходами НАТО.

Наша кінцева мета – підготовлений<br>боєць. Платформа - це інструмент, підготовки наших захисників.

3 моменту повномасштабного з моменту повномасштаоного<br>вторгнення на територію понад 15000<br><mark>бійців</mark> України скористались безкоштовним тренуванням на платформі.

#### **КОНТАКТИ**

**Igor Belov**<br>Chier Operating<br>Officer

**Stefan Tursky**<br>Chier Business<br>Developer

+38 067 660 40 67<br>sturskiy@strata22.com

+38 067 620 62 02 ibelov@strata22.com

![](_page_58_Picture_15.jpeg)

#### **BASE SYSTEM**

![](_page_58_Picture_17.jpeg)

Стаціонарна система з повним отационарна система в новним<br>зануренням в обставини бою, за<br>рахунок світло-акустичних та інших систем. Дозволяе одночасно систем: дооболие одно касно<br>проводити навчання декількох груп із<br>різними видами зброї.

Це не тільки повне занурення в<br>атмосферу реального бою, а й<br>додавання історичного відеоряду<br>сценаріїв для тактико-стратегічного тренування.

#### MOBILE SYSTEM

![](_page_58_Picture_21.jpeg)

Автономна система для роботи на відкритій місцевості (в полі, в<br>лісі). Все устаткування розташоване на мобільному причепі

Мае змогу розгортатись в робоче . на опоження як пересувна сцена-<br>трансформер. Система надає<br>можливість провести навчання без необхідності залишати позиції.

#### **COMPACT SYSTEM**

![](_page_58_Picture_25.jpeg)

Переносна система в компактному<br>боксі, що облаштовується будь-де за<br>20 хвилин. Усе що потрібно -<br>скомпоноване в одному боксі. Для<br>смононоване в одному боксі. Для скомпоневане в едному векен для<br>початку проведення тренування<br>достатньо поставити систему в .<br>приміщенні та включити в розетку<br>електричного живлення.

![](_page_59_Picture_4.jpeg)

![](_page_60_Picture_0.jpeg)

![](_page_60_Picture_1.jpeg)

![](_page_61_Picture_0.jpeg)

Рис. А.1.-А.5. Готовий комплект макетів рекламної продукції (буклет,

календарі та флаєри)